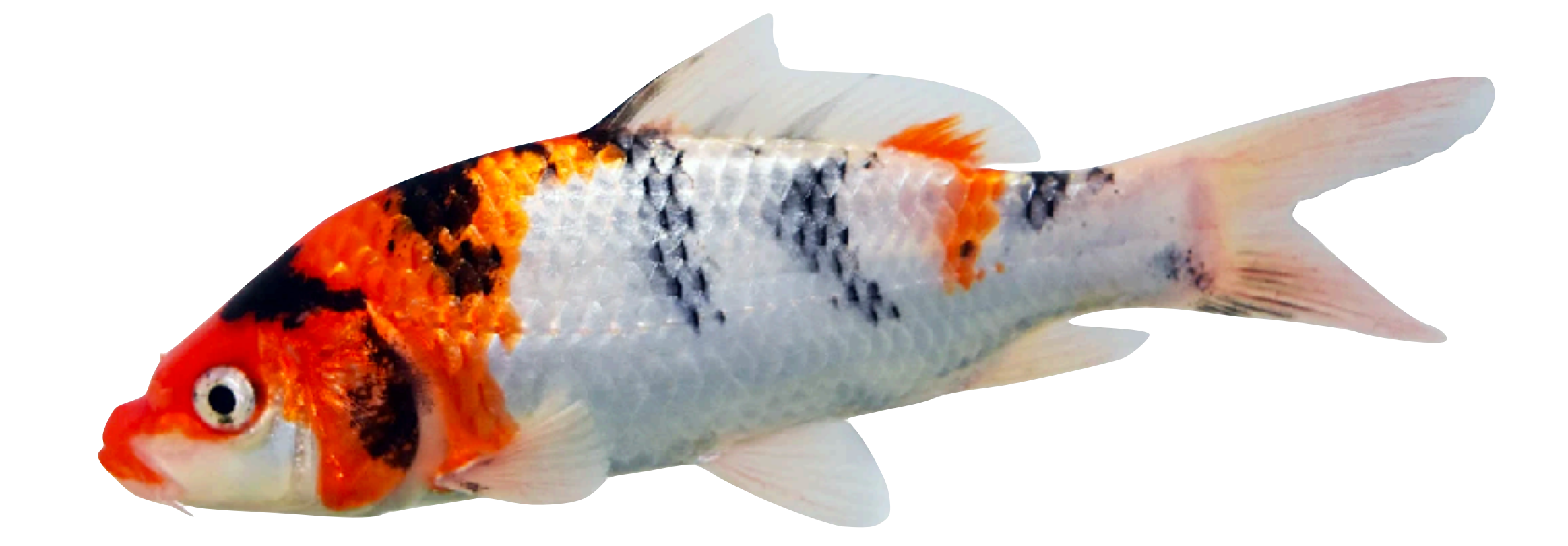

# **Building Koi Pond:**<br>Simulating Millions of Slack Clients

**Maude Lemaire (@gcmaude)** 

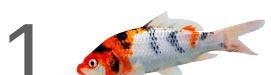

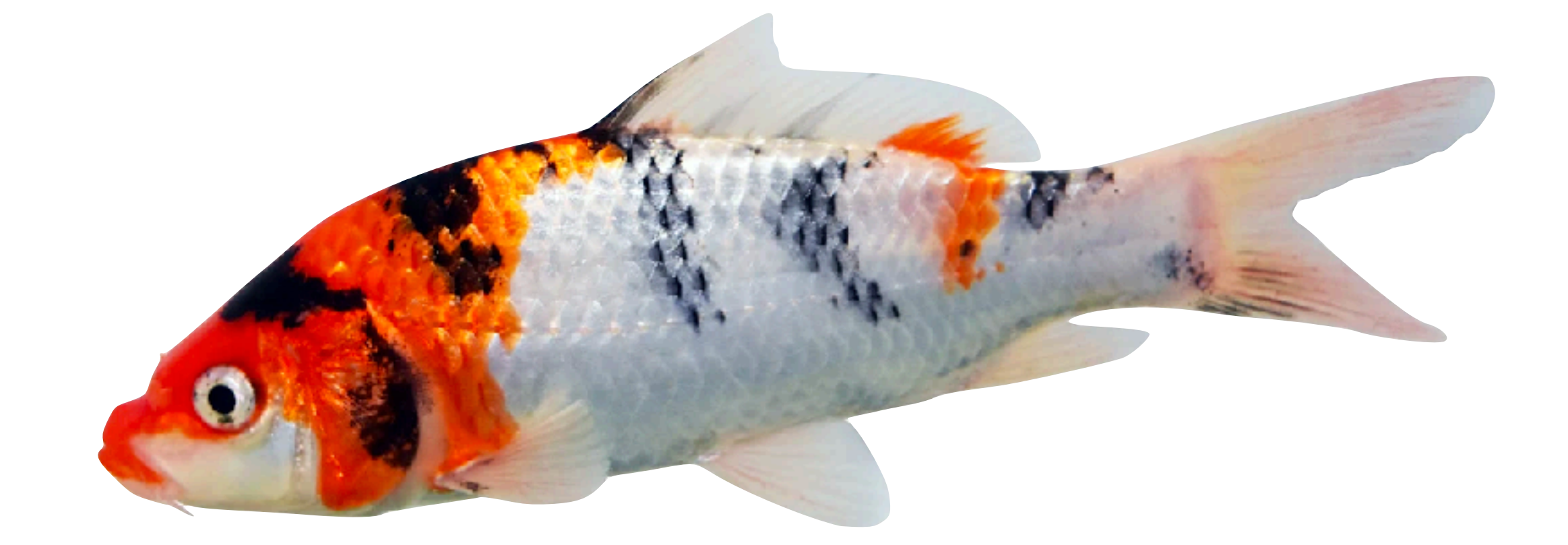

# **Building Koi Pond:**<br>Simulating Millions of Slack Clients

**Maude Lemaire (@gcmaude)** 

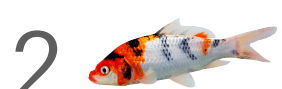

## **Once upon a time … we had a** *big* **customer.**

**We'll call them Big Corp.**

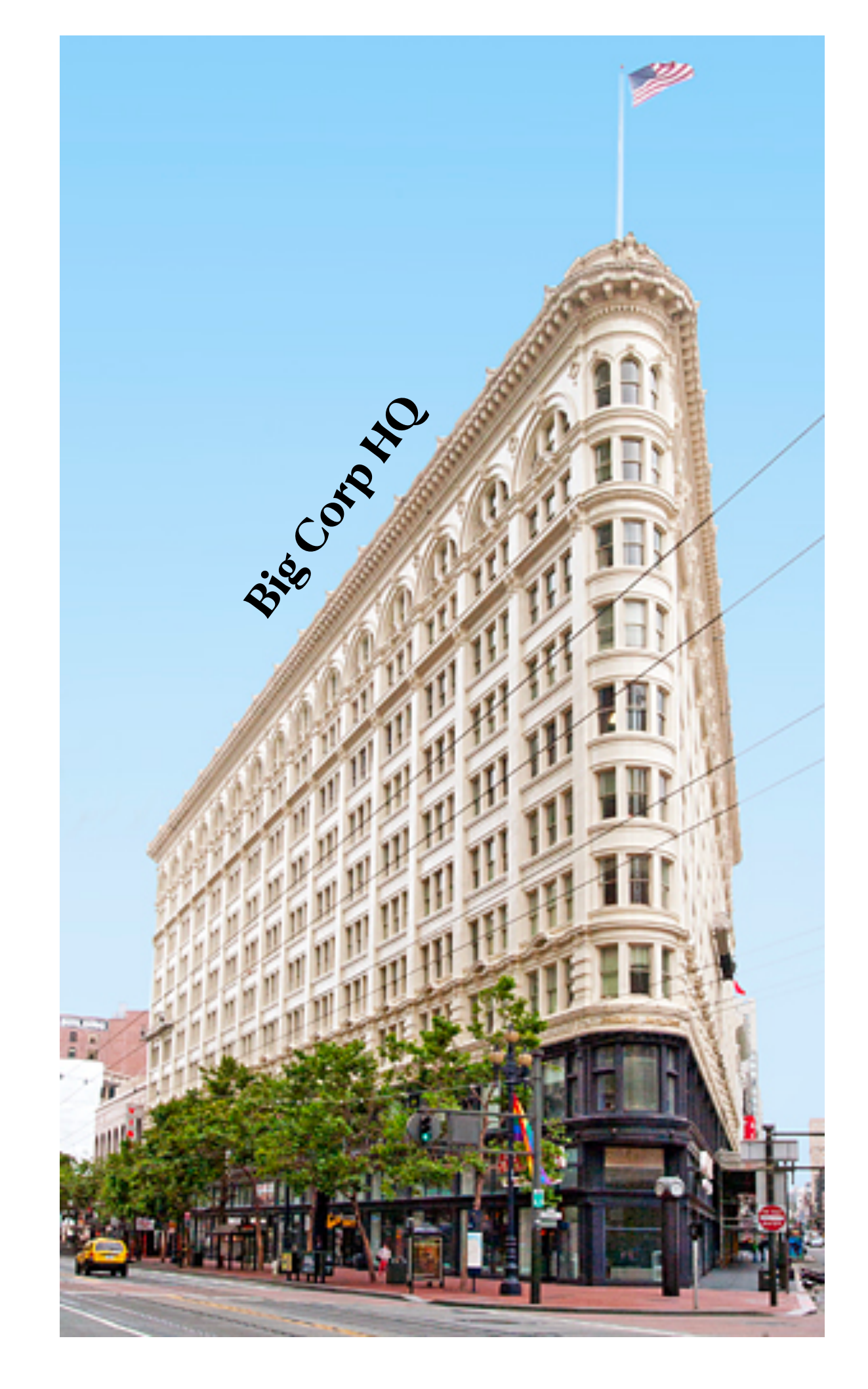

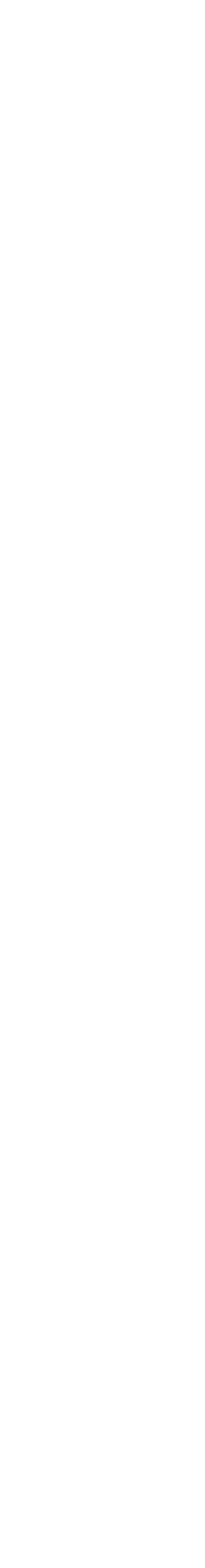

### **Big Corp was already pushing the boundaries of our system.**

# Both of us were nervous to opt<br>them into more features.

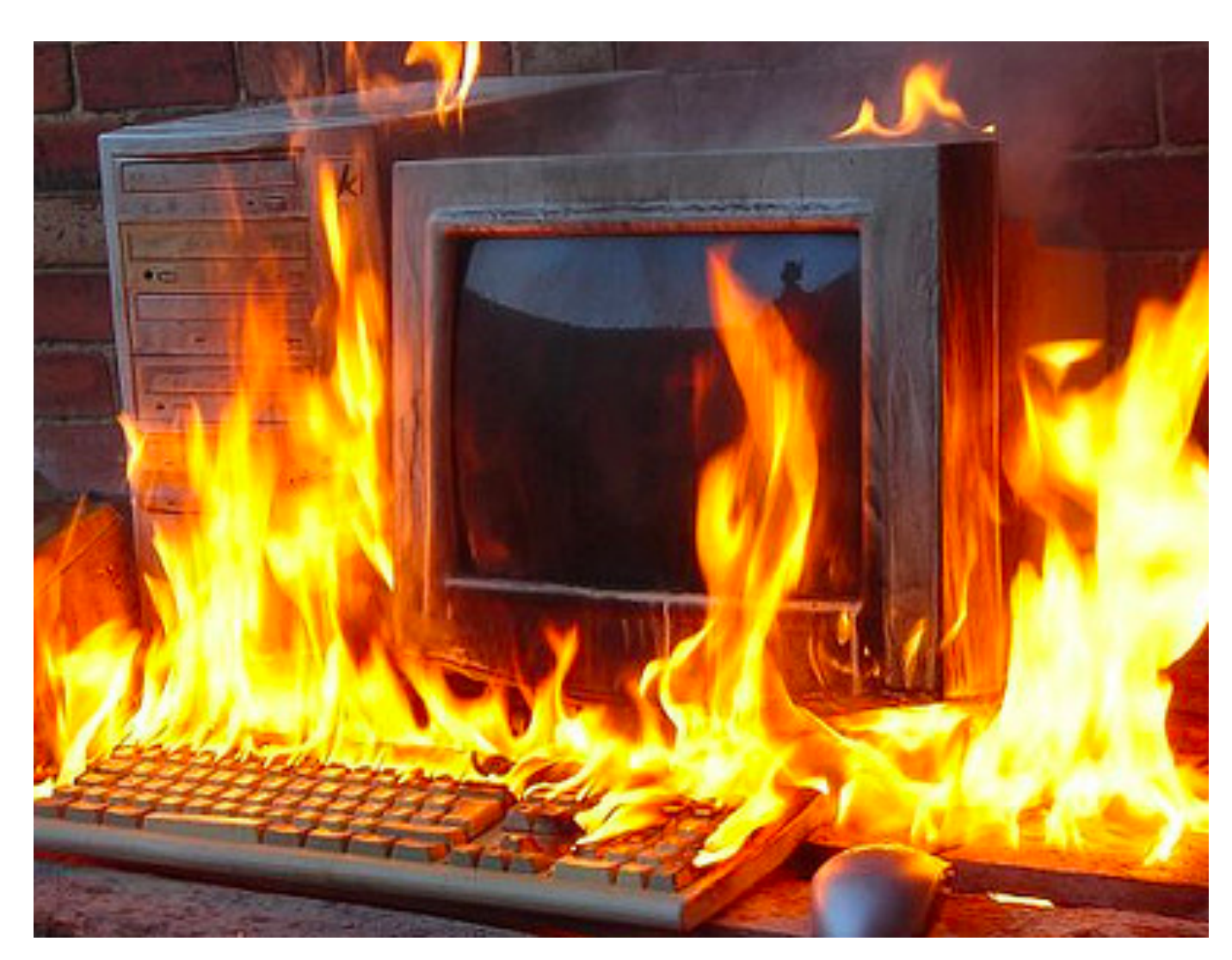

**Servers fulfilling Big Corp requests**

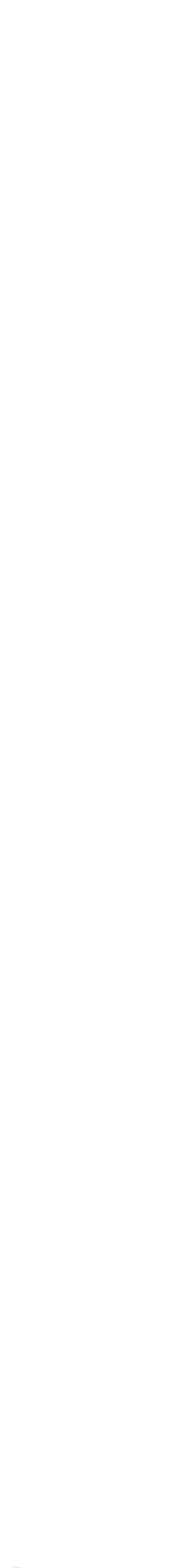

### **But Big Corp really liked Slack, and they wanted to use it** *more***.**

### **So we needed to load test\*.**

# **\*unfortunately, we didn't have any tooling to do that.**

<https://slack.com/api/conversations.history?channel=C5JN6JH7V> <https://slack.com/api/conversations.history?channel=C5JN6JH7V> <https://slack.com/api/conversations.history?channel=C5JN6JH7V> <https://slack.com/api/conversations.history?channel=C5JN6JH7V>

<https://slack.com/api/conversations.history?channel=C5JN6JH7V> <https://slack.com/api/conversations.history?channel=C5JN6JH7V>

### $\bullet$  and  $\bullet$  applies. However,  $\bullet$  and  $\bullet$ **our nrst tool was simple.** And the converse of the converse of  $\alpha$  $h$  is  $h \circ h \circ h \circ h$  and  $h \circ h \circ h \circ h \circ h$ It blasted API requests to our <https://slack.com/api/conversations.history?channel=C5JN6JH7V> <https://slack.com/api/conversations.history?channel=C5JN6JH7V> **Our first tool was simple. servers.**

<https://slack.com/api/conversations.history?channel=C5JN6JH7V> <https://slack.com/api/conversations.history?channel=C5JN6JH7V> <https://slack.com/api/conversations.history?channel=C5JN6JH7V> <https://slack.com/api/conversations.history?channel=C5JN6JH7V> <https://slack.com/api/conversations.history?channel=C5JN6JH7V> <https://slack.com/api/conversations.history?channel=C5JN6JH7V> <https://slack.com/api/conversations.history?channel=C5JN6JH7V> <https://slack.com/api/conversations.history?channel=C5JN6JH7V> <https://slack.com/api/conversations.history?channel=C5JN6JH7V> <https://slack.com/api/conversations.history?channel=C5JN6JH7V> <https://slack.com/api/conversations.history?channel=C5JN6JH7V> <https://slack.com/api/conversations.history?channel=C5JN6JH7V> <https://slack.com/api/conversations.history?channel=C5JN6JH7V> <https://slack.com/api/conversations.history?channel=C5JN6JH7V>

hand more about ADI Dleater an aur blea bere https://www.com/apidemannel.com/apidemannels.html with the conversations.html with the conversations of the conversations. Read more about API Blaster on our blog [here.](https://slack.engineering/%EF%B8%8F-surfs-up-preparing-for-huge-waves-of-traffic-via-load-testing/)

### **Unfortunately, it didn't test a critical component of our infrastructure: the** *websocket* **stack.**

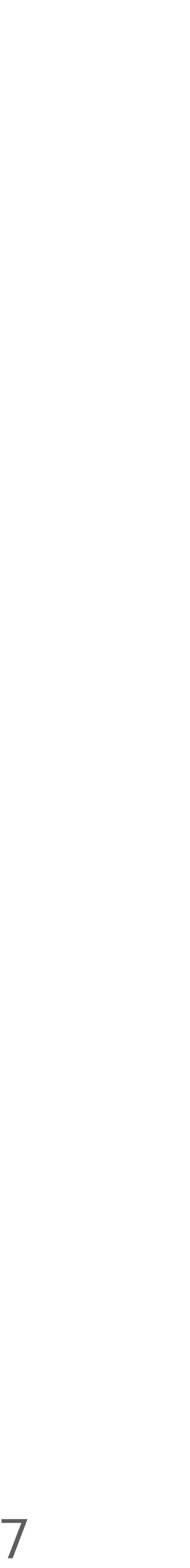

### High-level overview of Slack's architecture

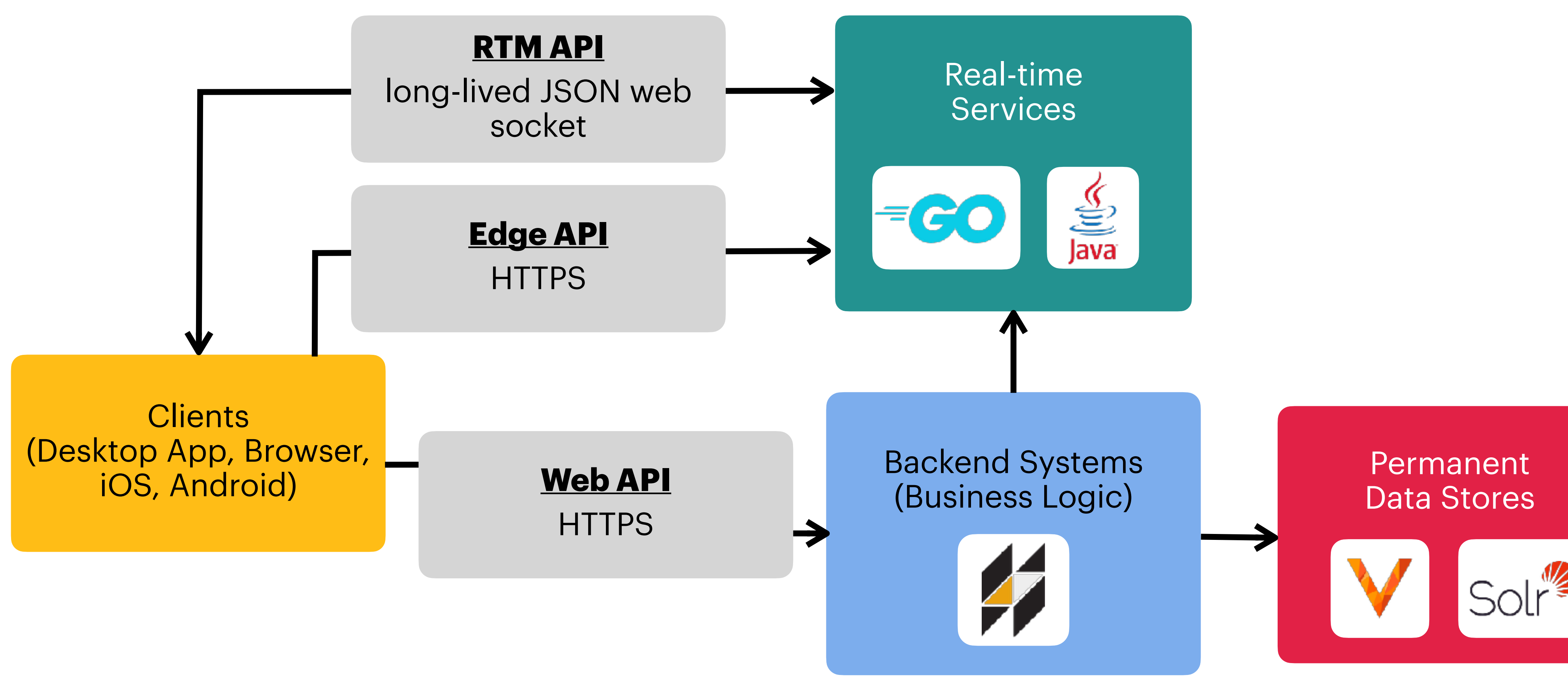

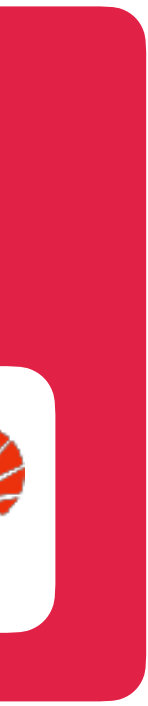

### Surface area tested via API Blaster

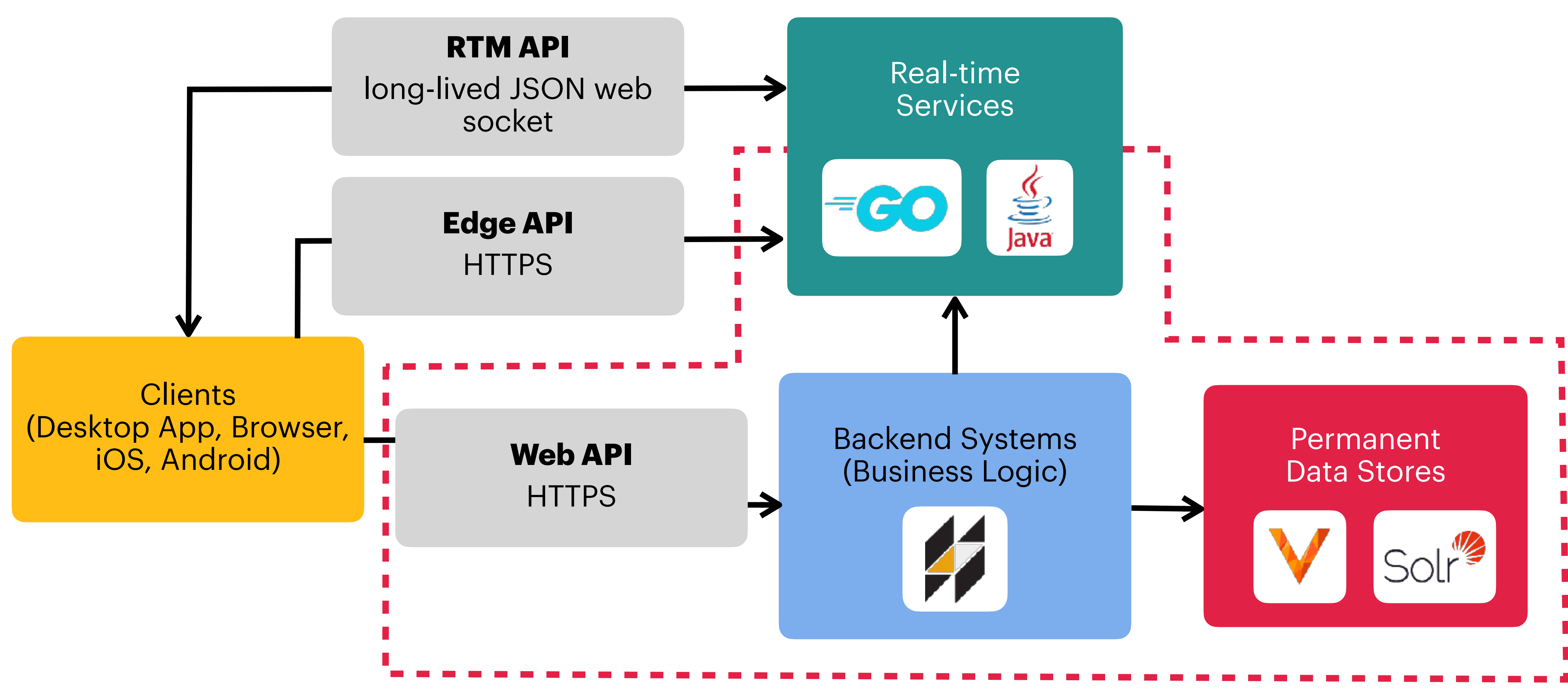

### **Posting a message to Slack**

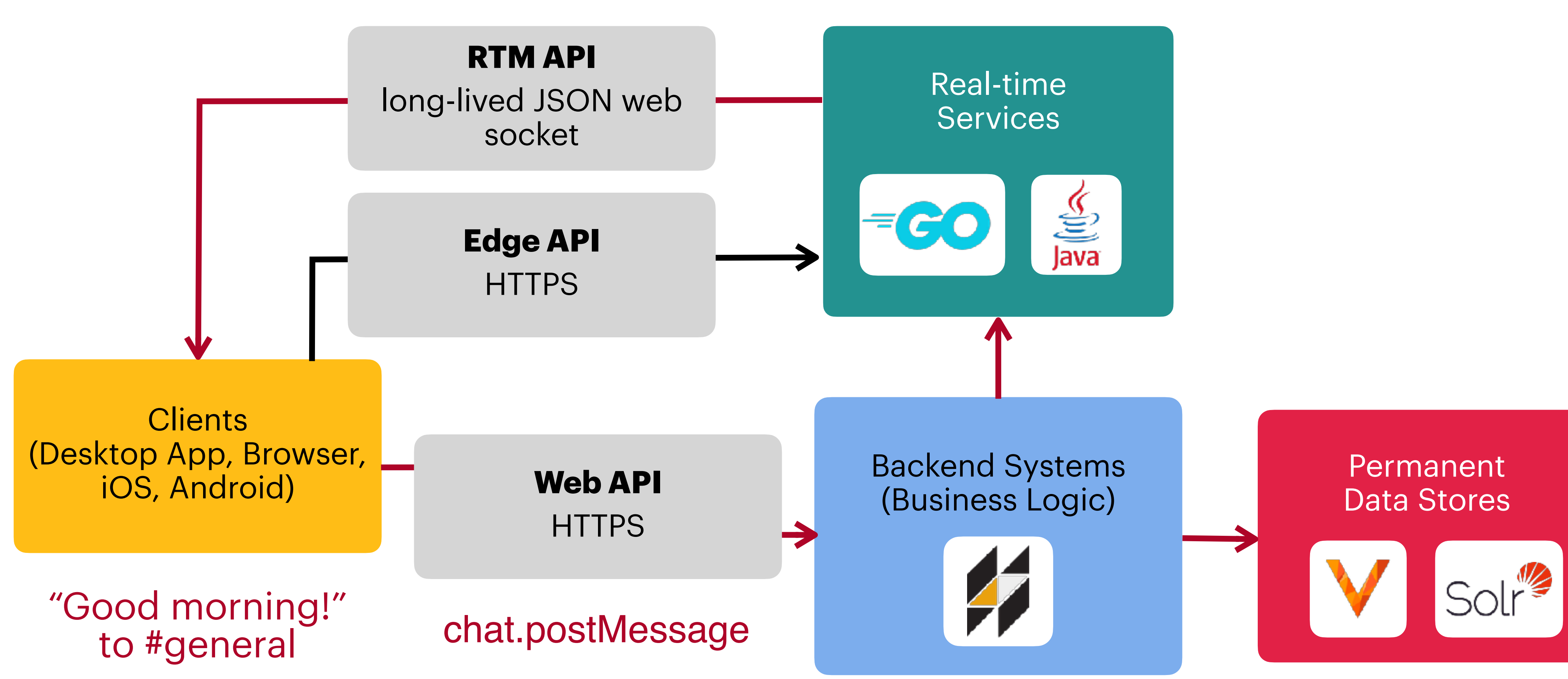

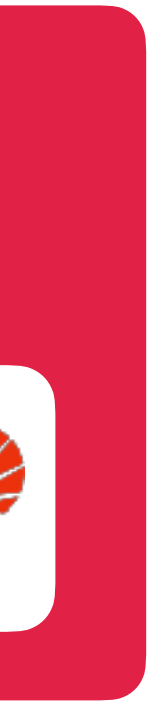

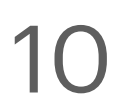

### **Message propagation mechanism**

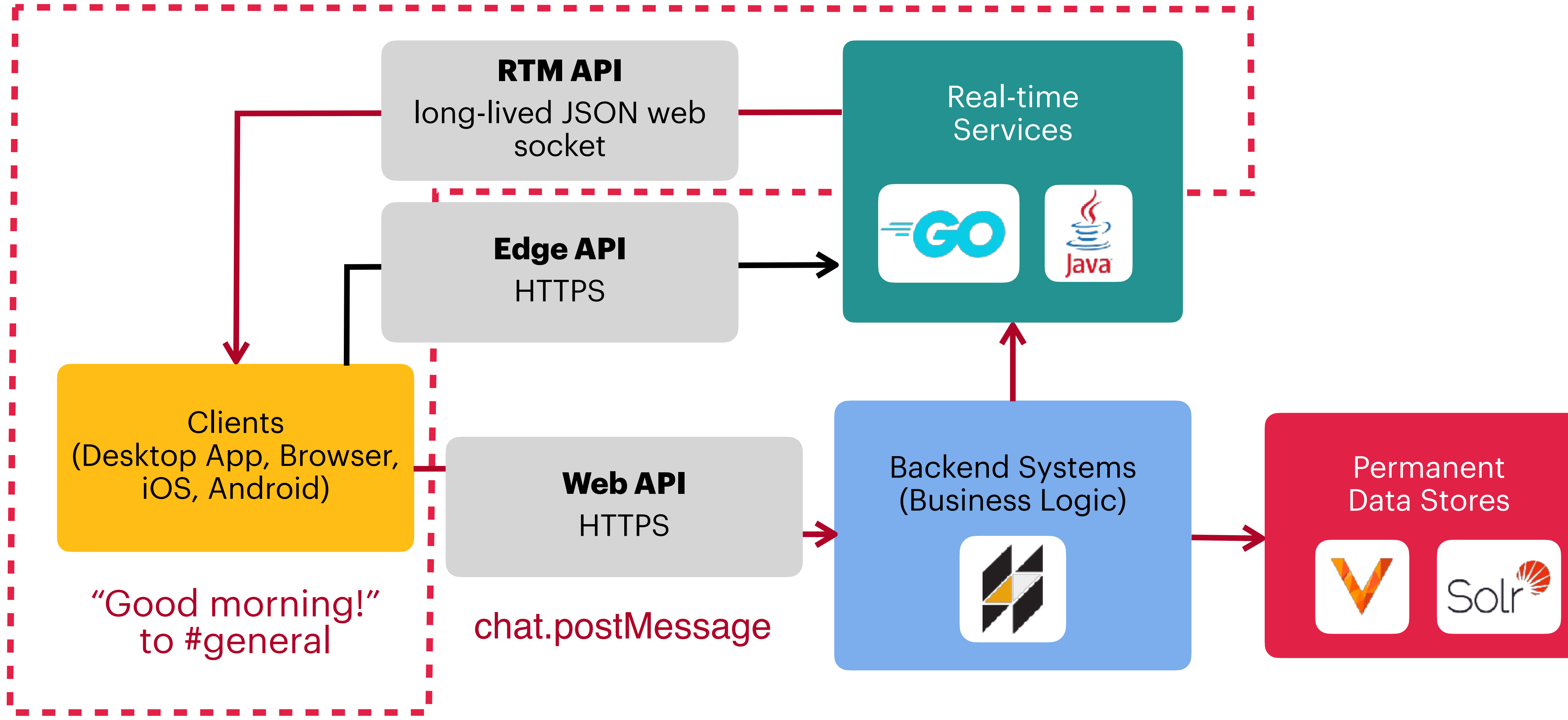

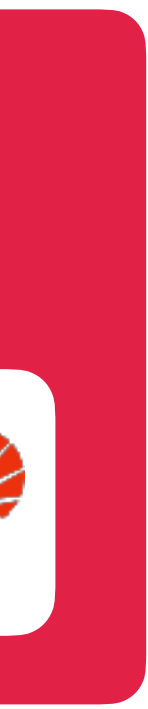

### **Even Bigger Corp. came along.**

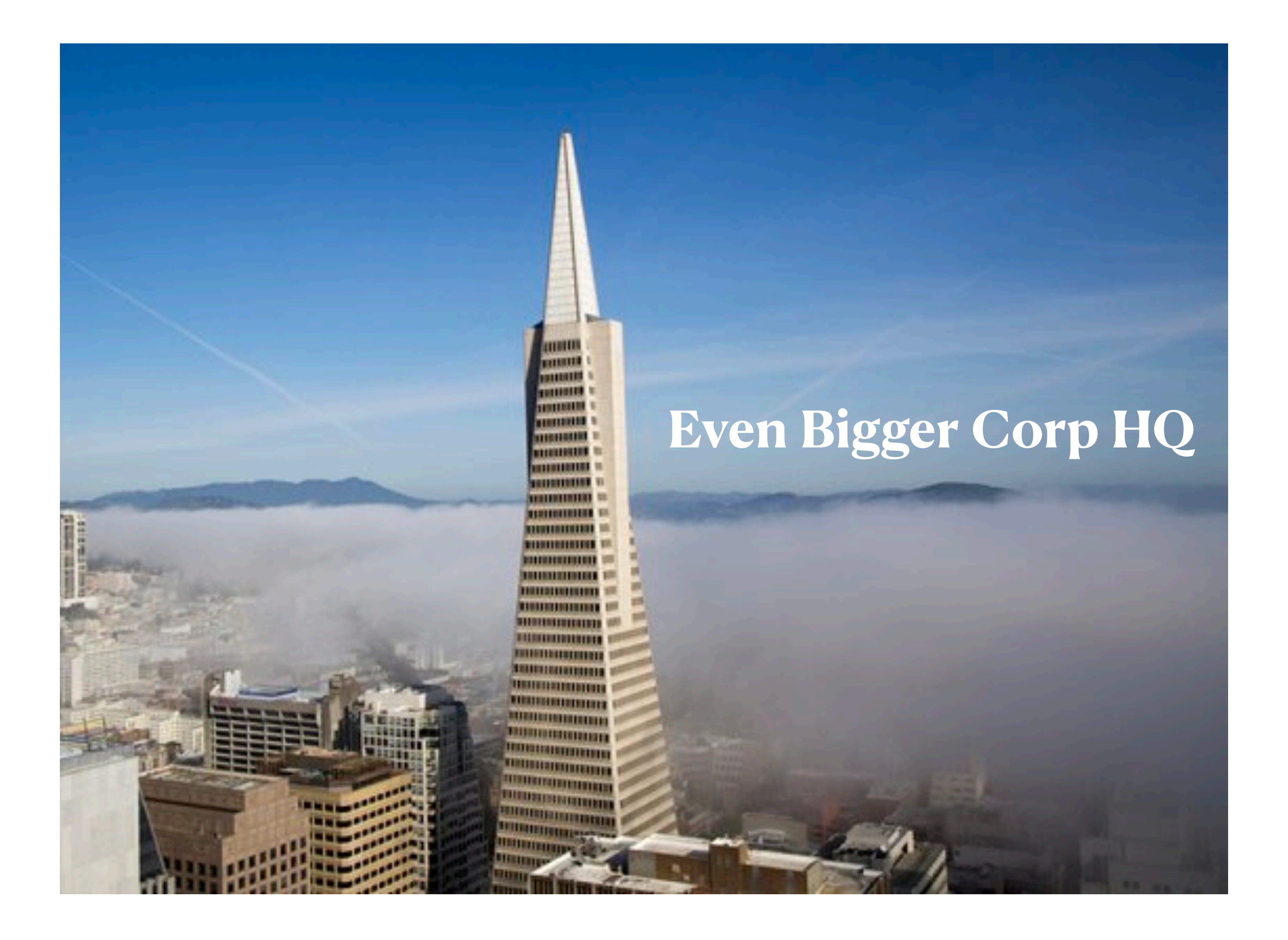

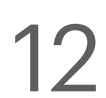

### **Like with Big Corp., Even Bigger Corp. also really liked Slack.**

- **They wanted a channel to house all 300,000 of their users. About 100,000 would likely be active at the same time.**
	-

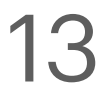

### **Slack is susceptible to load-related performance problems in 3 key ways**

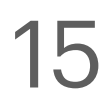

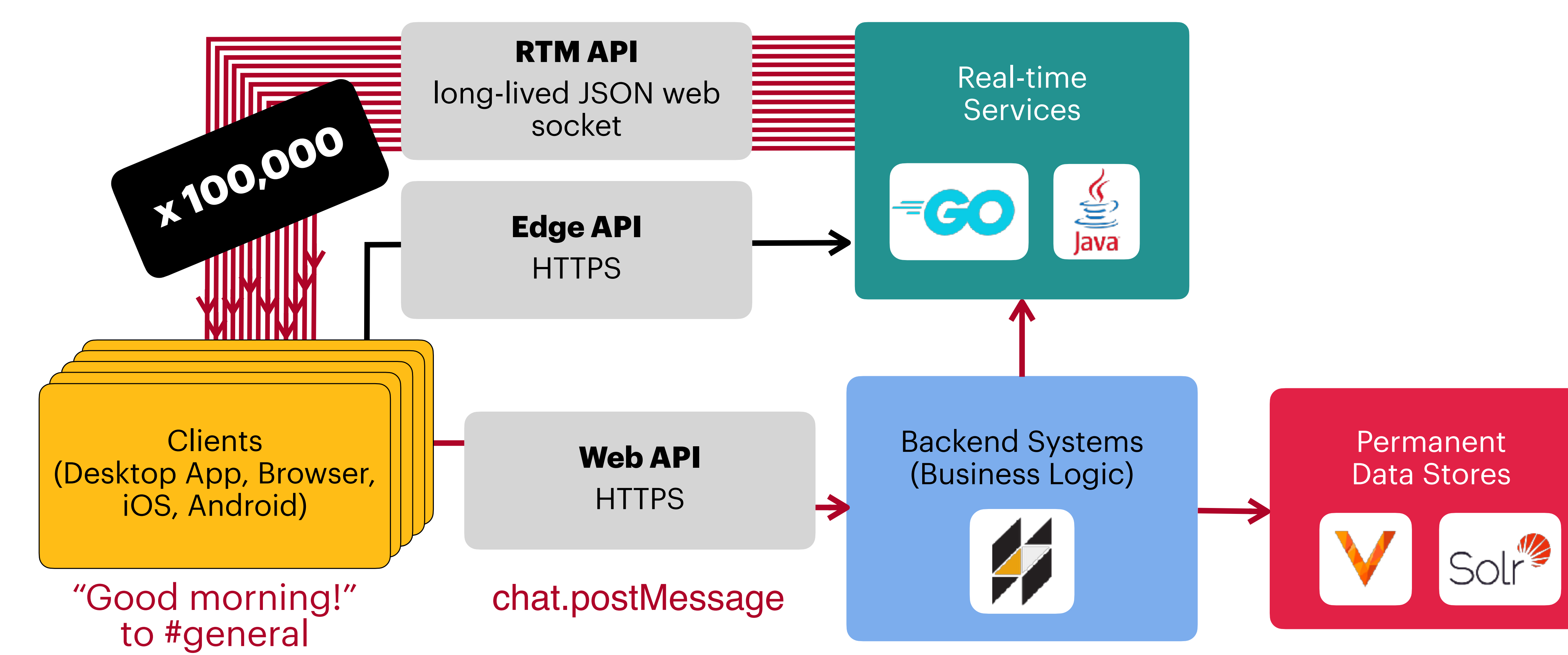

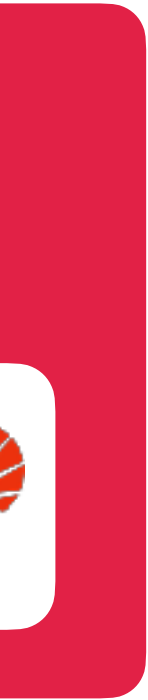

### **1. Massive fan-out**

### **2. Event floods**

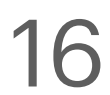

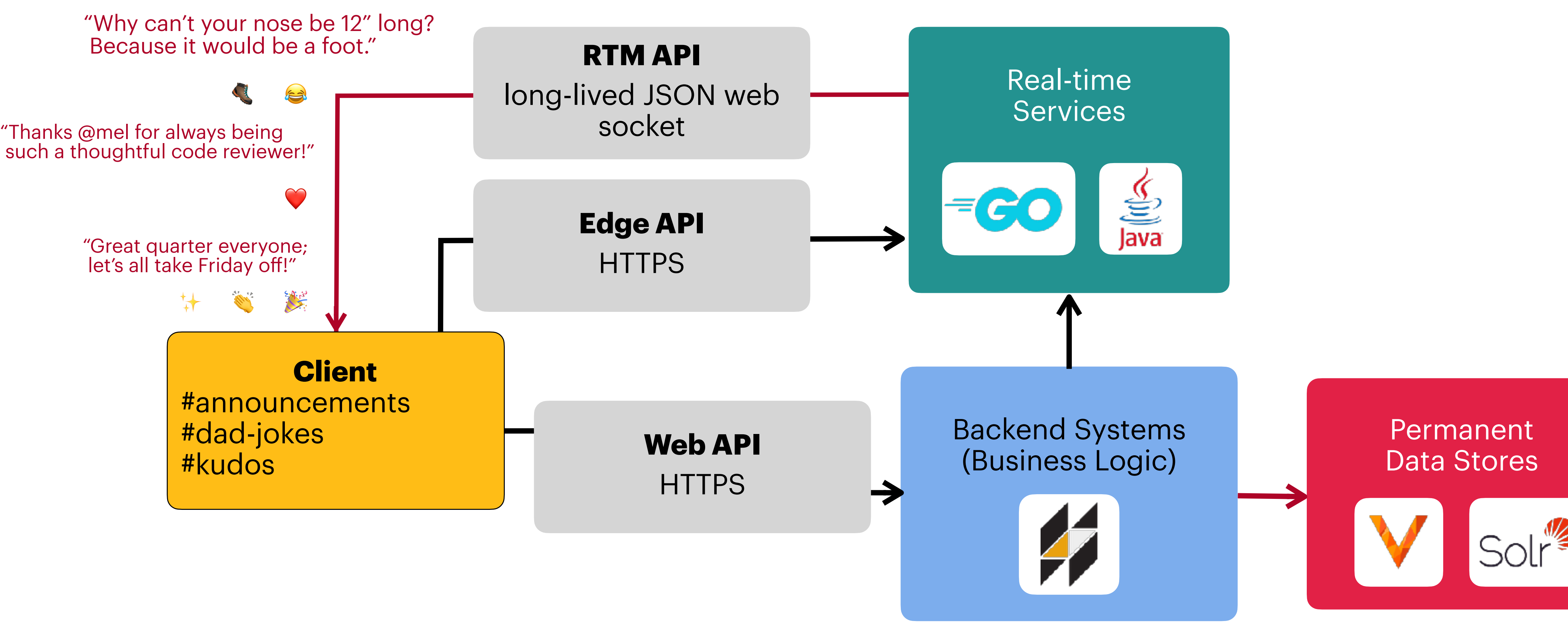

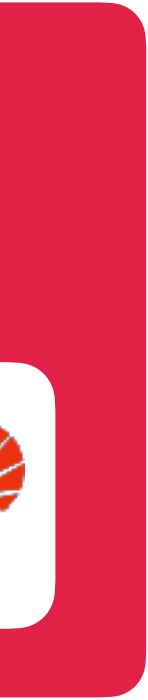

### **3. Thundering herds**

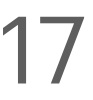

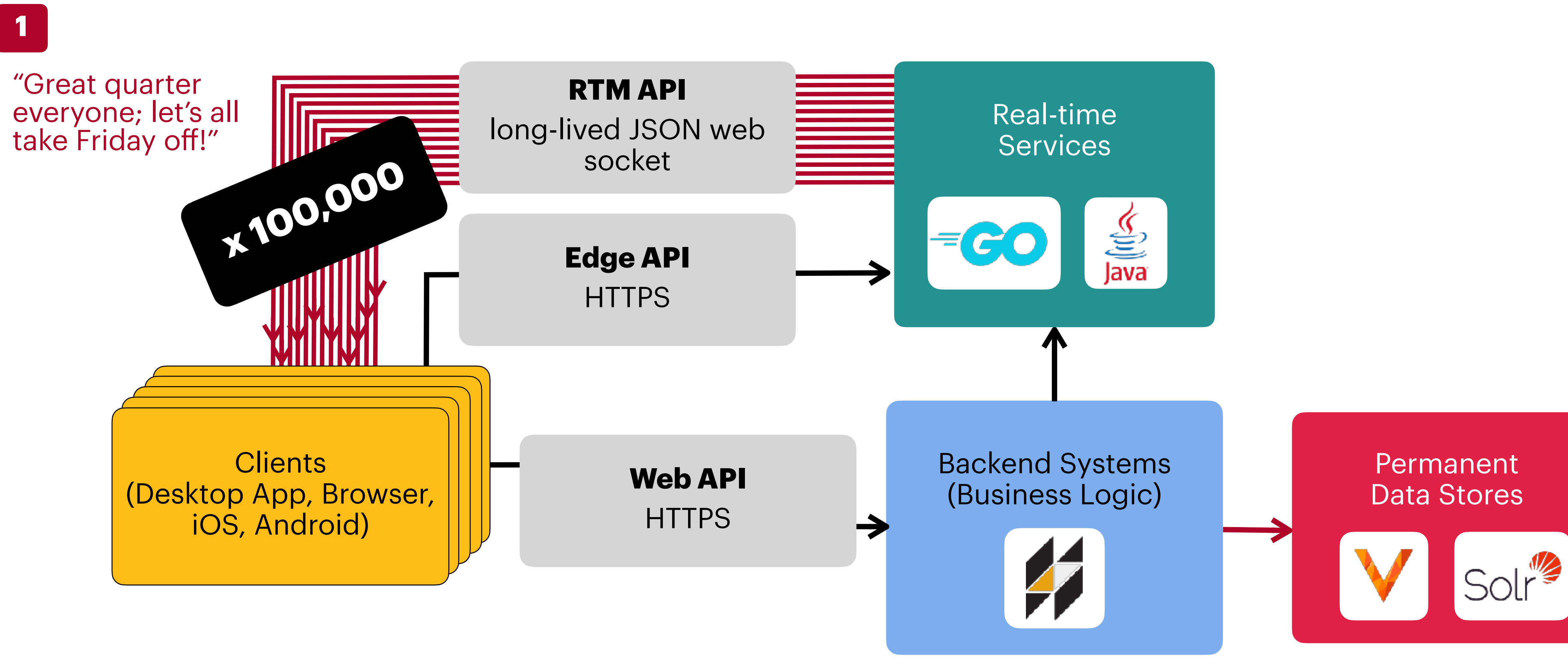

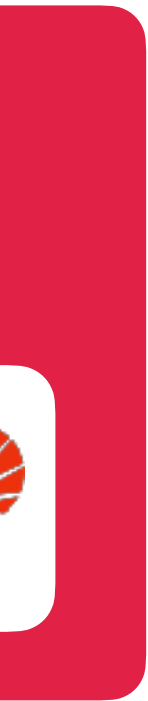

### **3. Thundering herds**

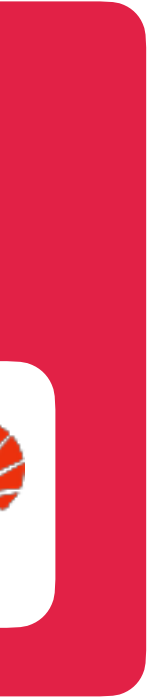

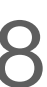

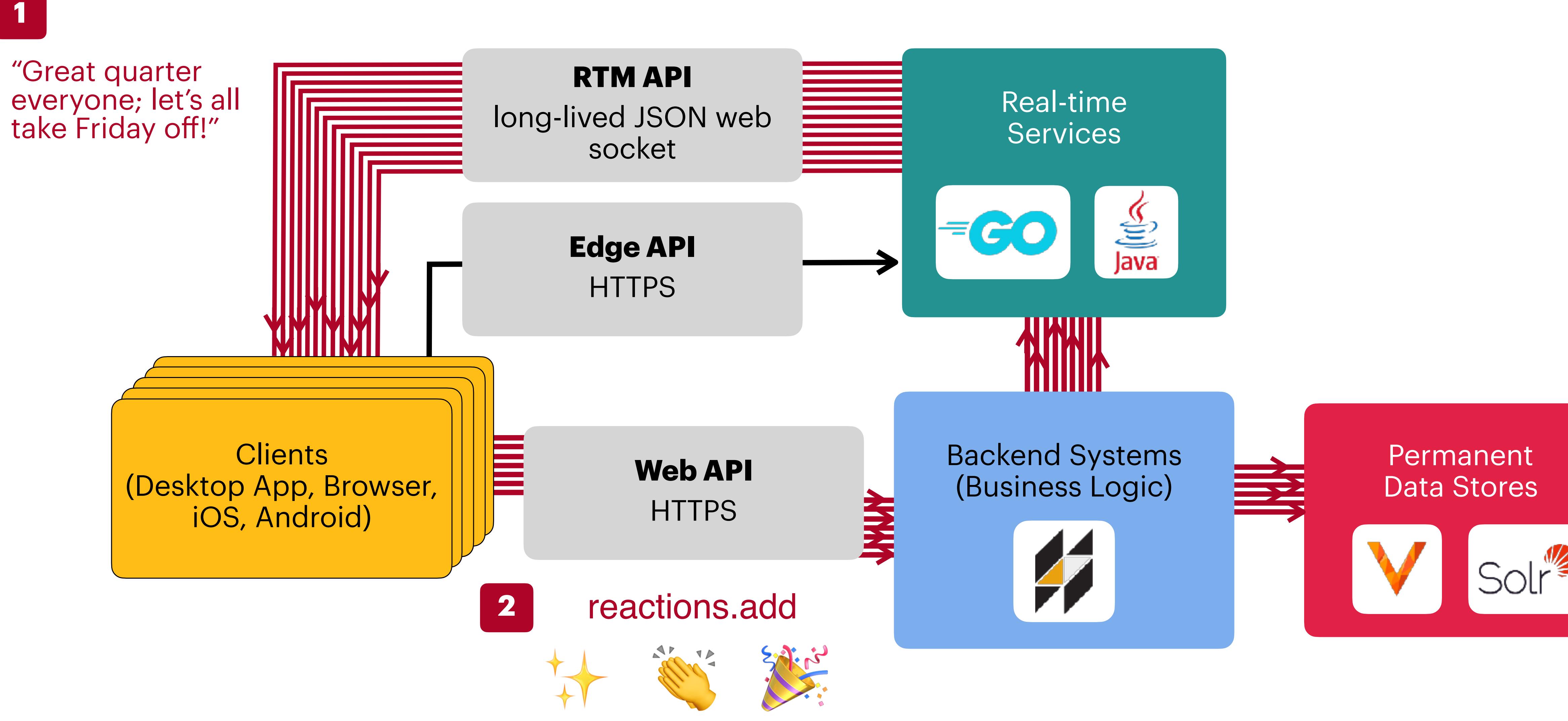

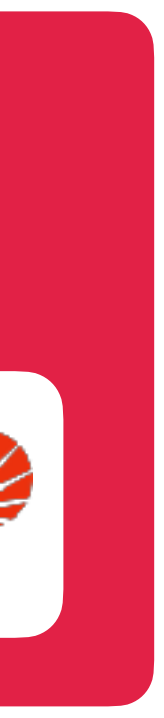

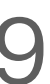

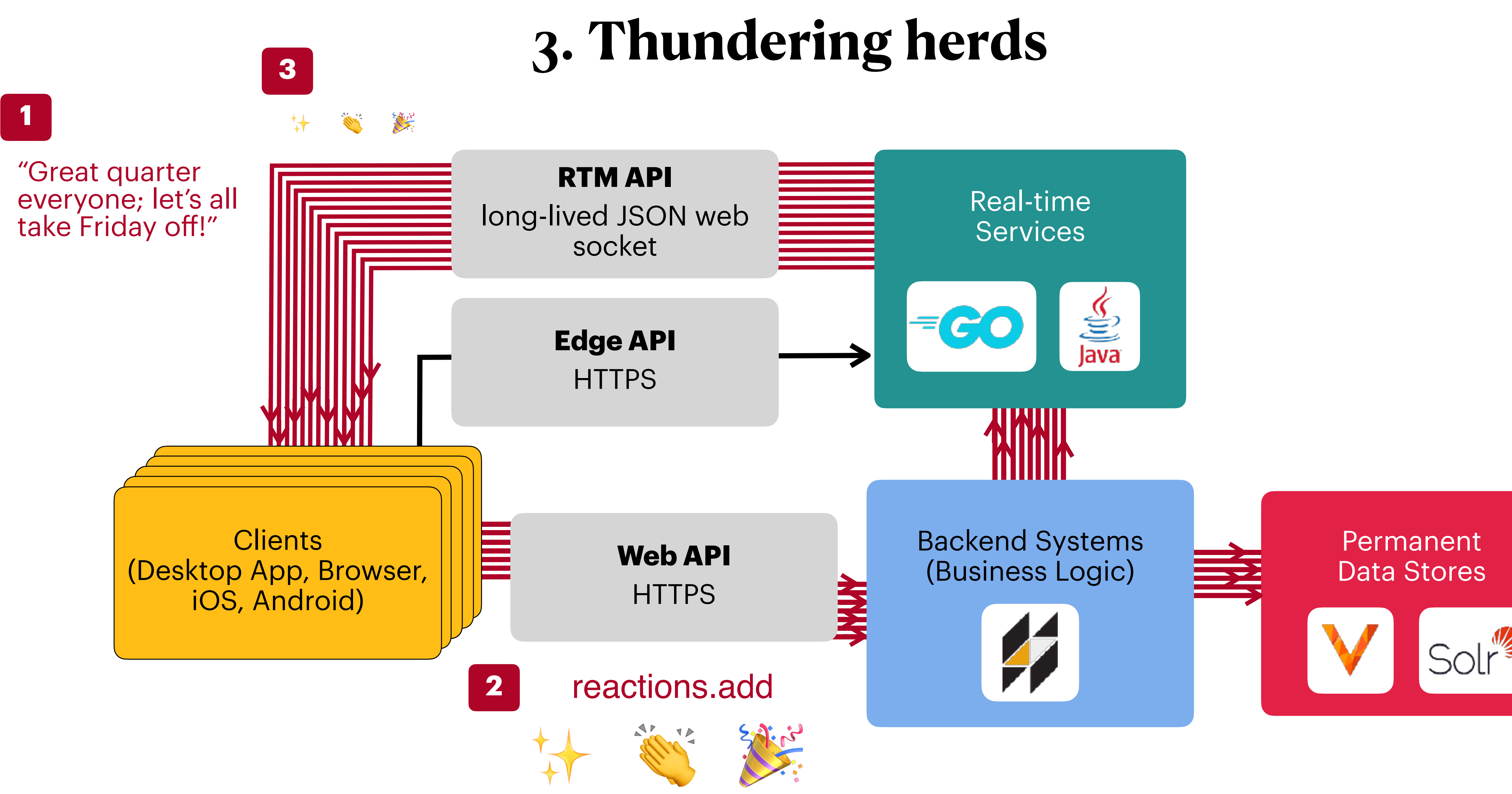

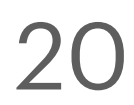

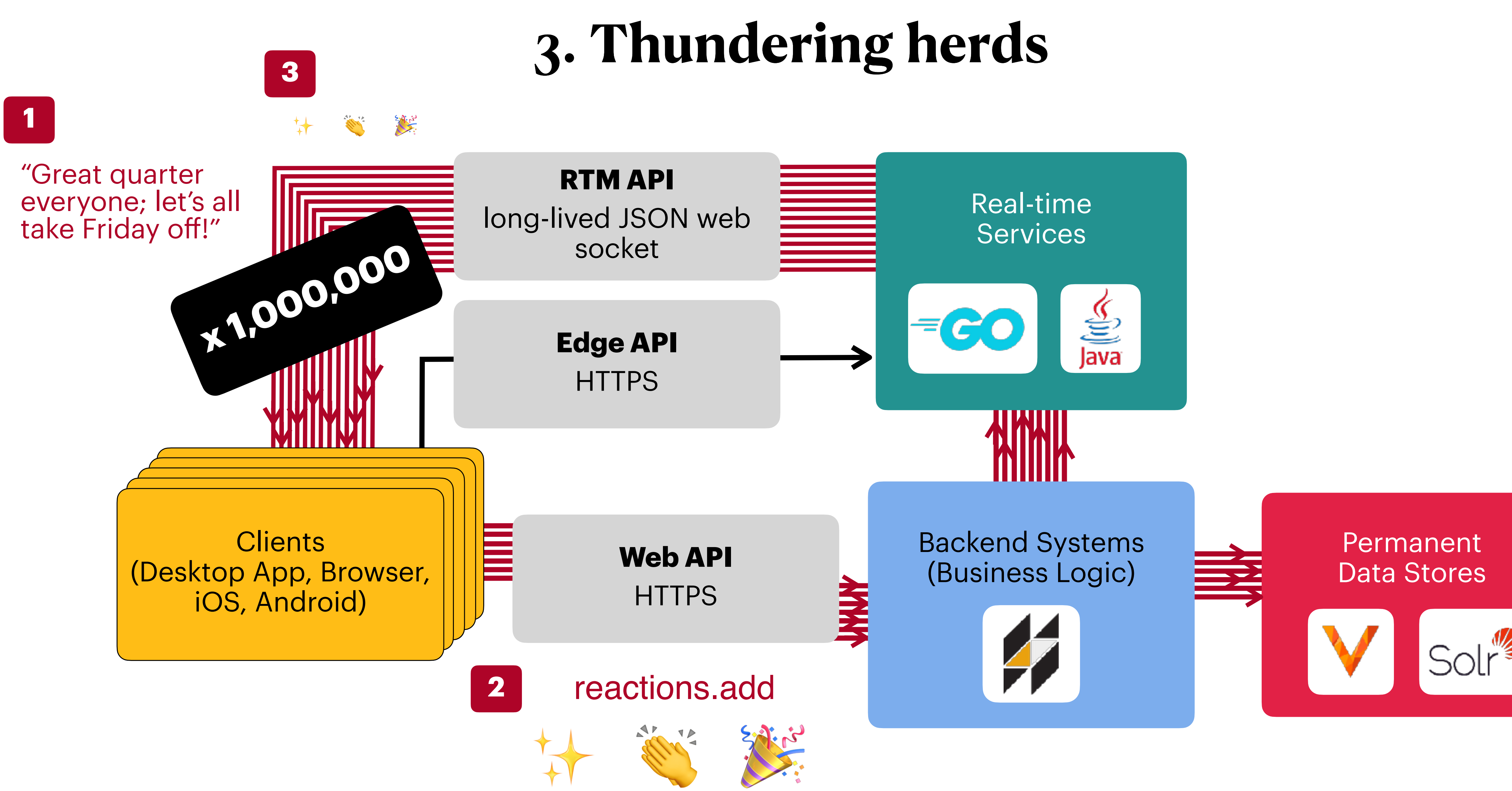

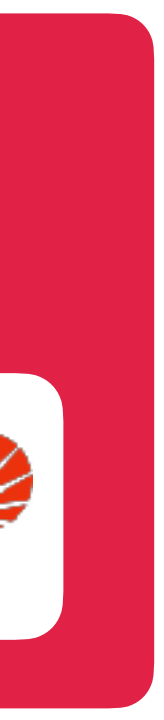

### **So we built Puppet Show. \*mid 2019**

 $\bullet$  )

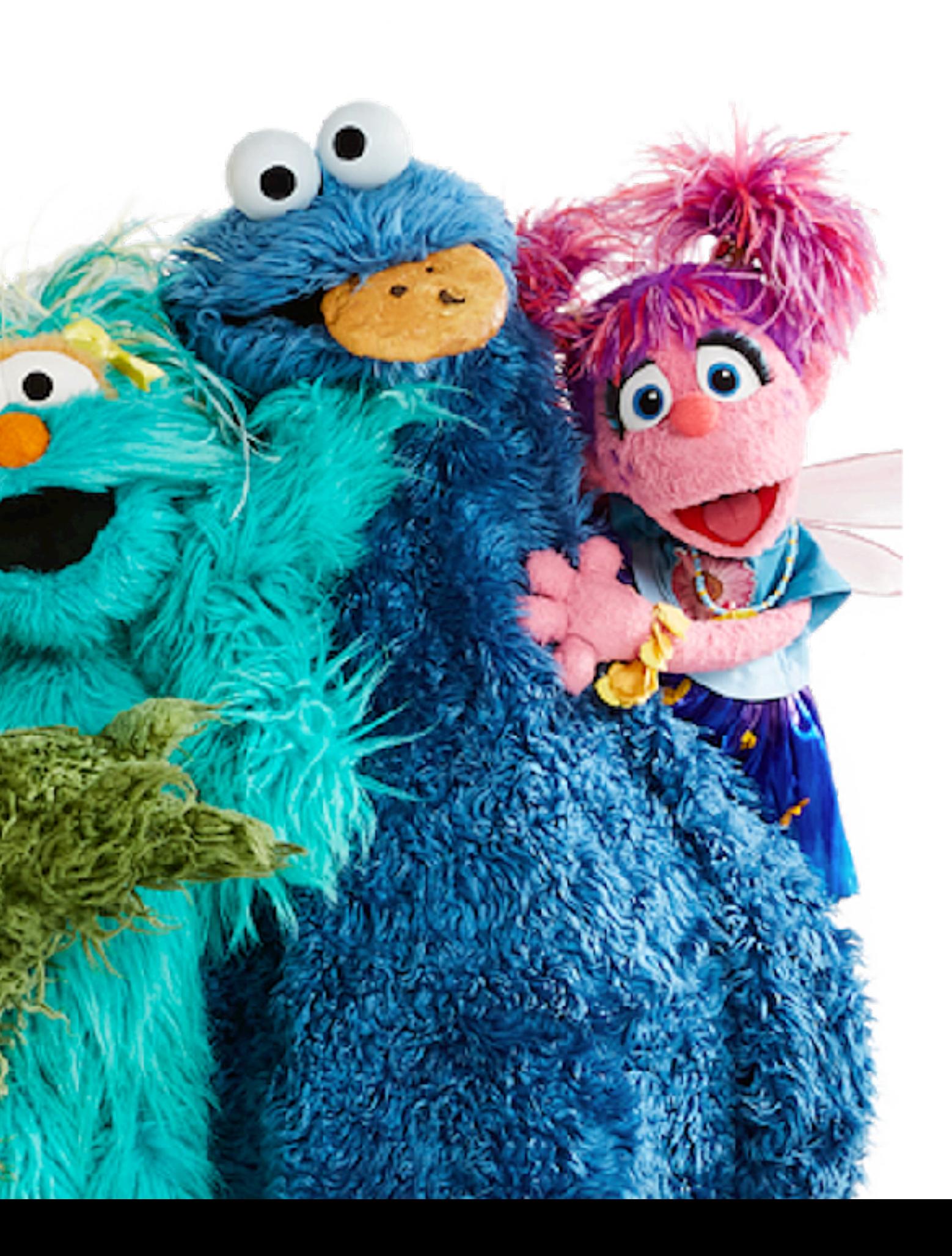

21

### **Puppet Show within Slack's architecture**

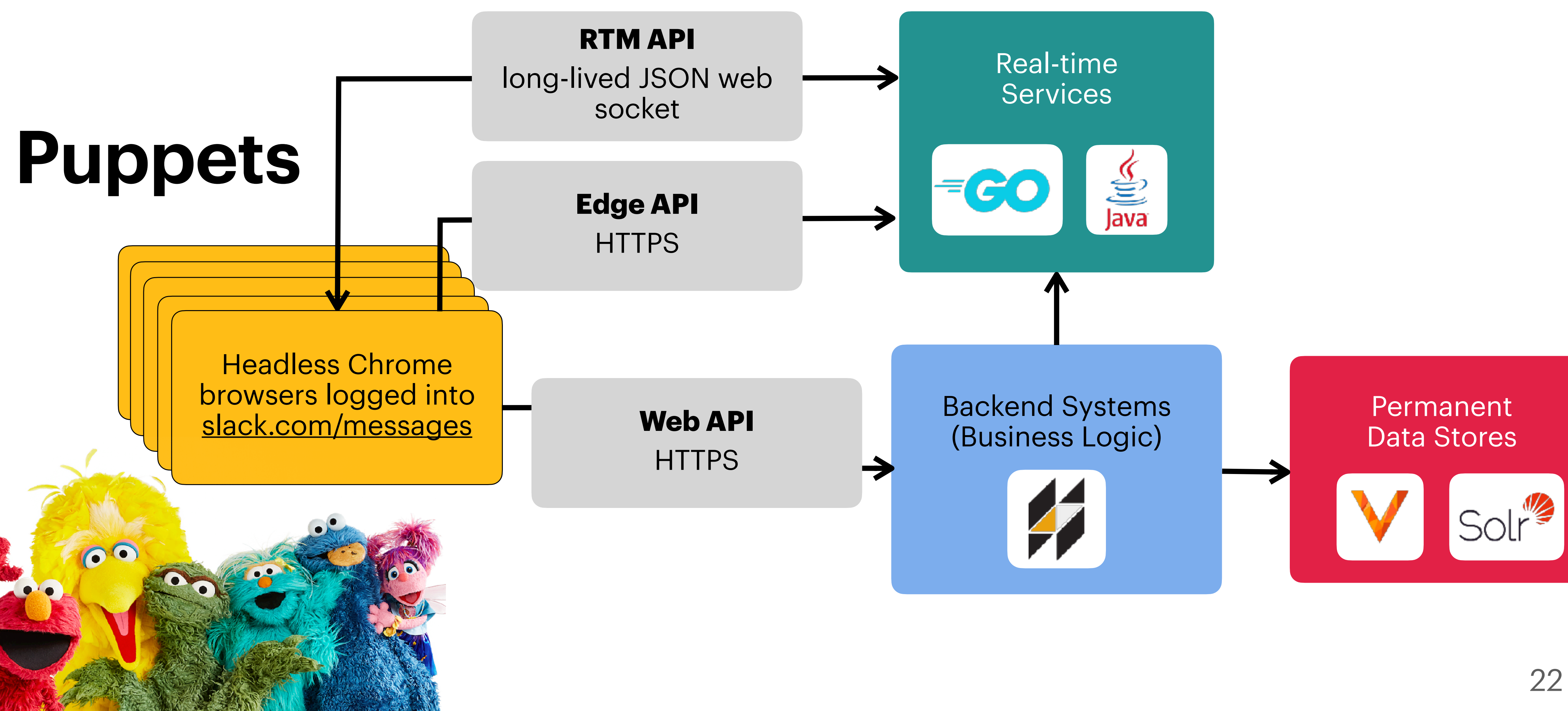

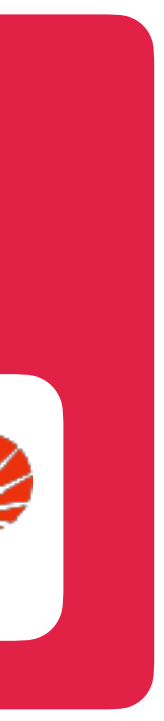

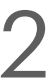

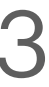

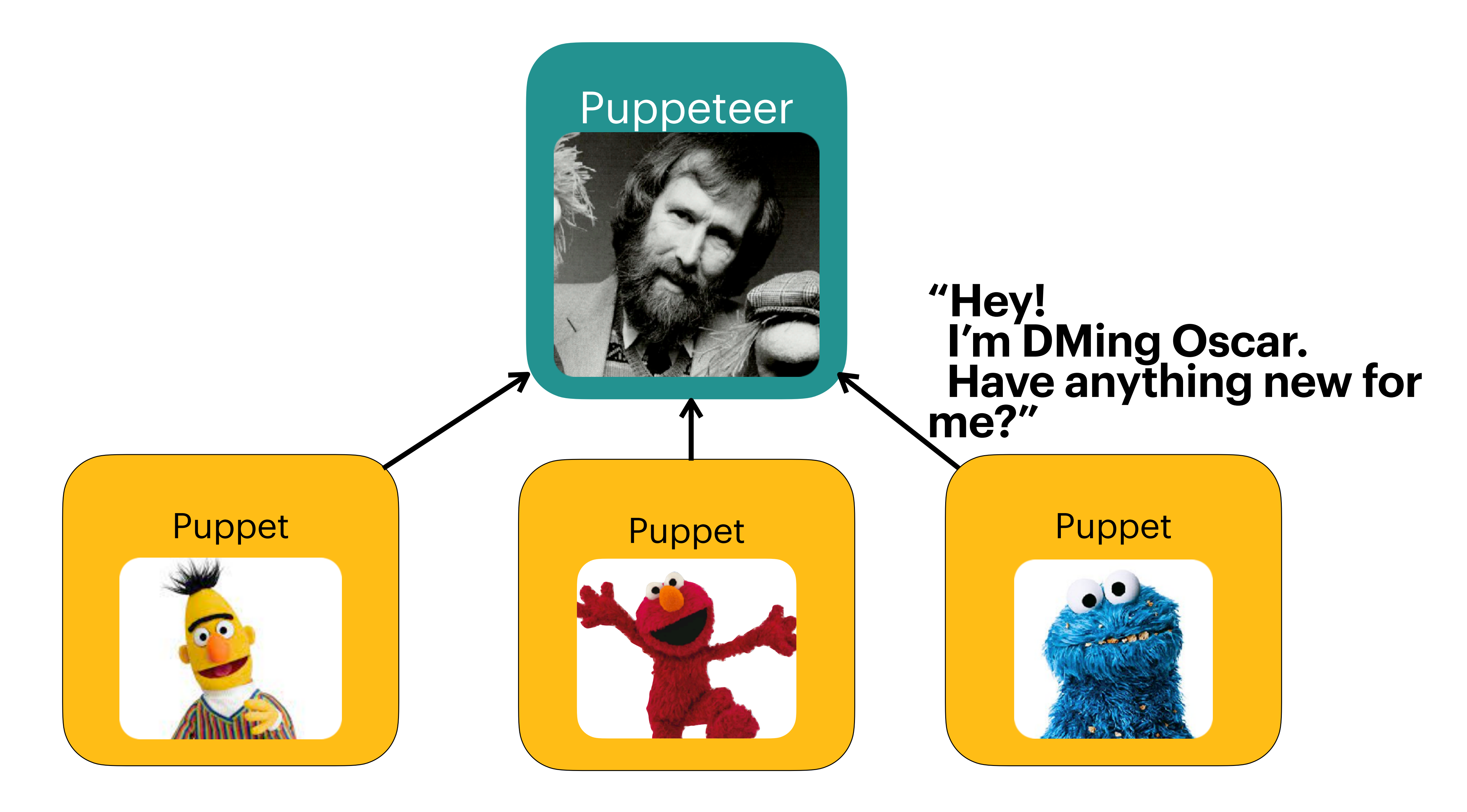

24

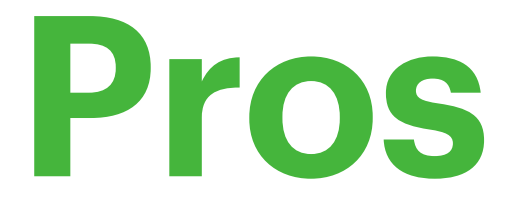

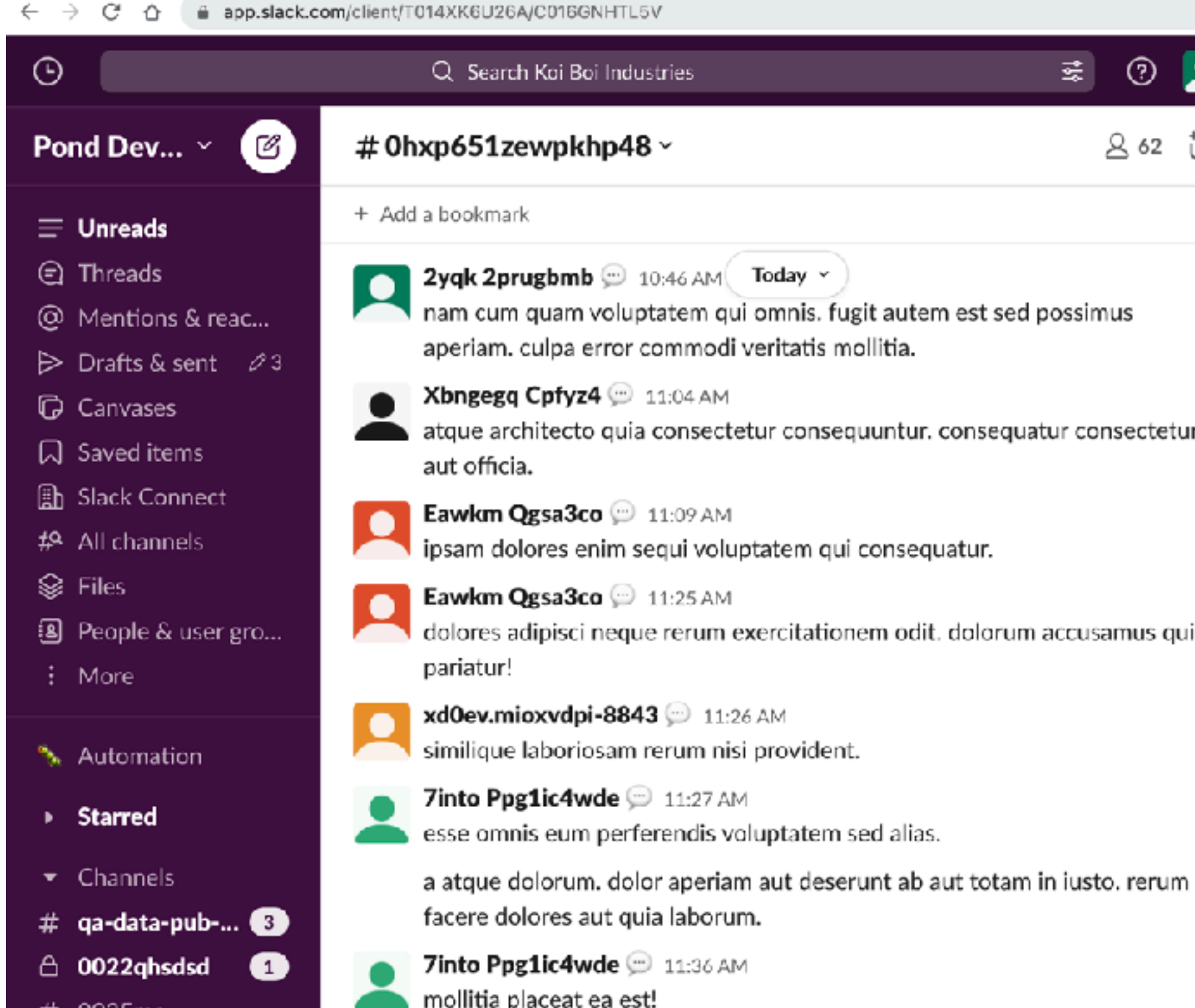

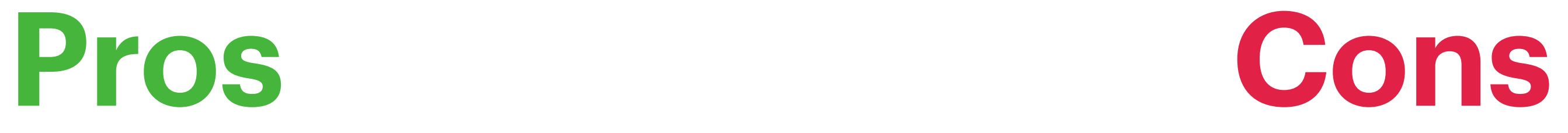

### High fidelity! Money-burning machine!

### Flexible scripting! Wrangling thousands of Chrome instances!

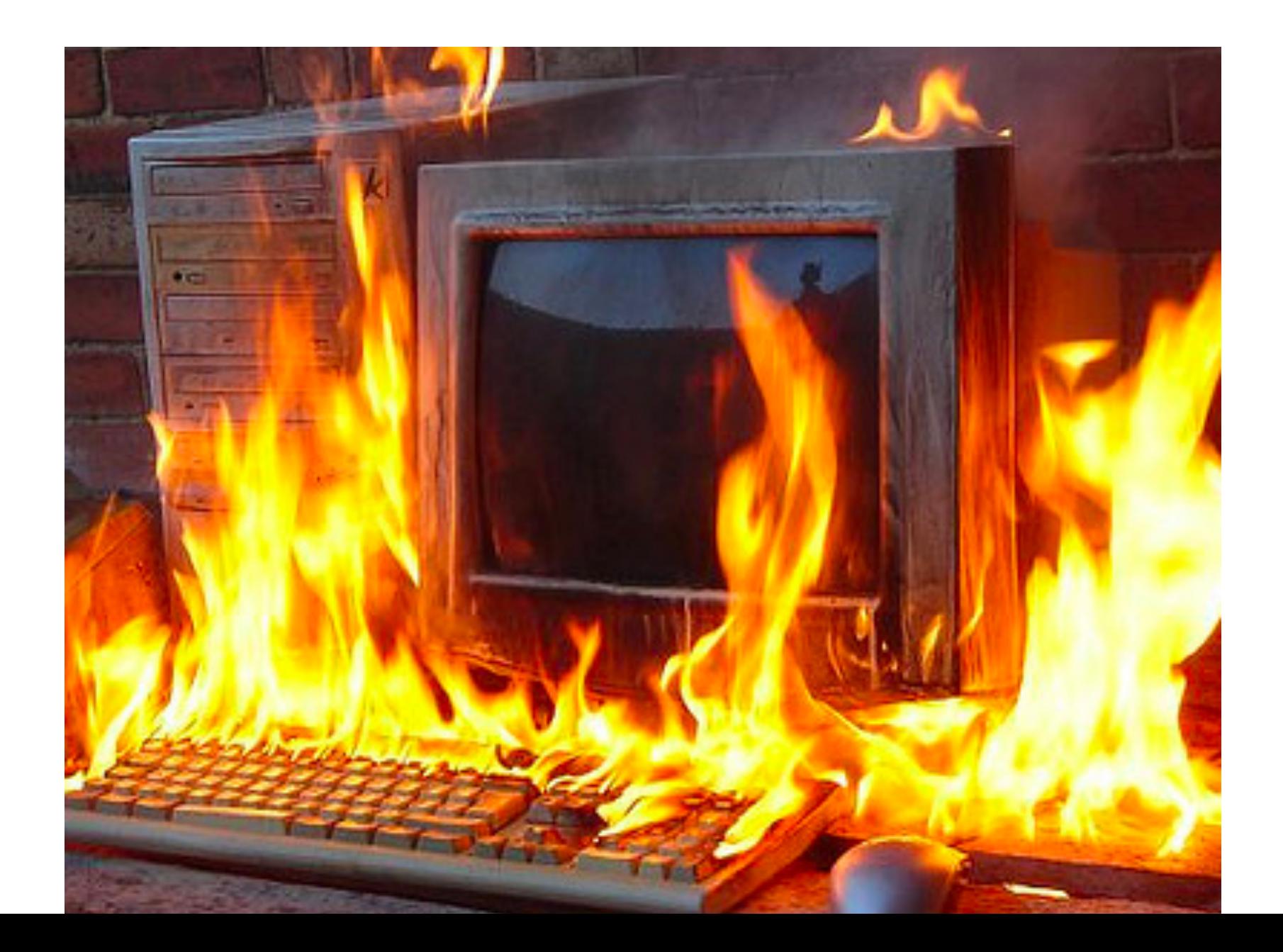

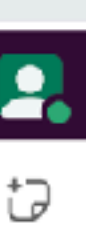

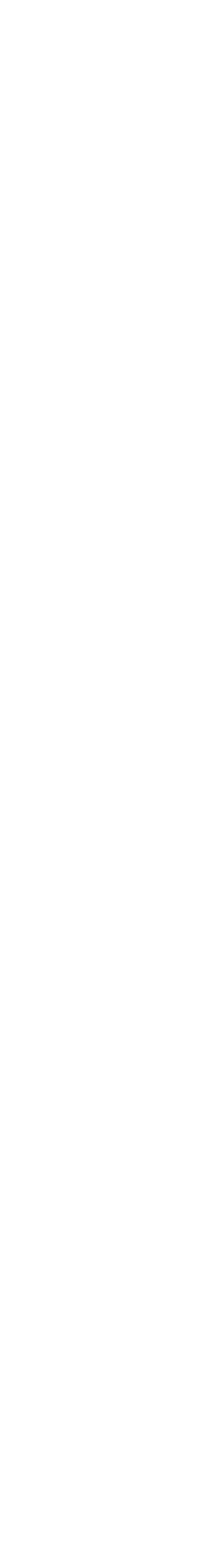

### **About a year later, just a few weeks into the global pandemic, we signed an … even** *bigger* **customer.**

### **Support 500,000 users in the same Slack instance.**

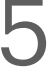

### **About a year later, just a few weeks into the global pandemic, we signed an … even** *bigger* **customer.**

# Support 500,000 users in the same Slack instance. **10 weeks**

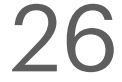

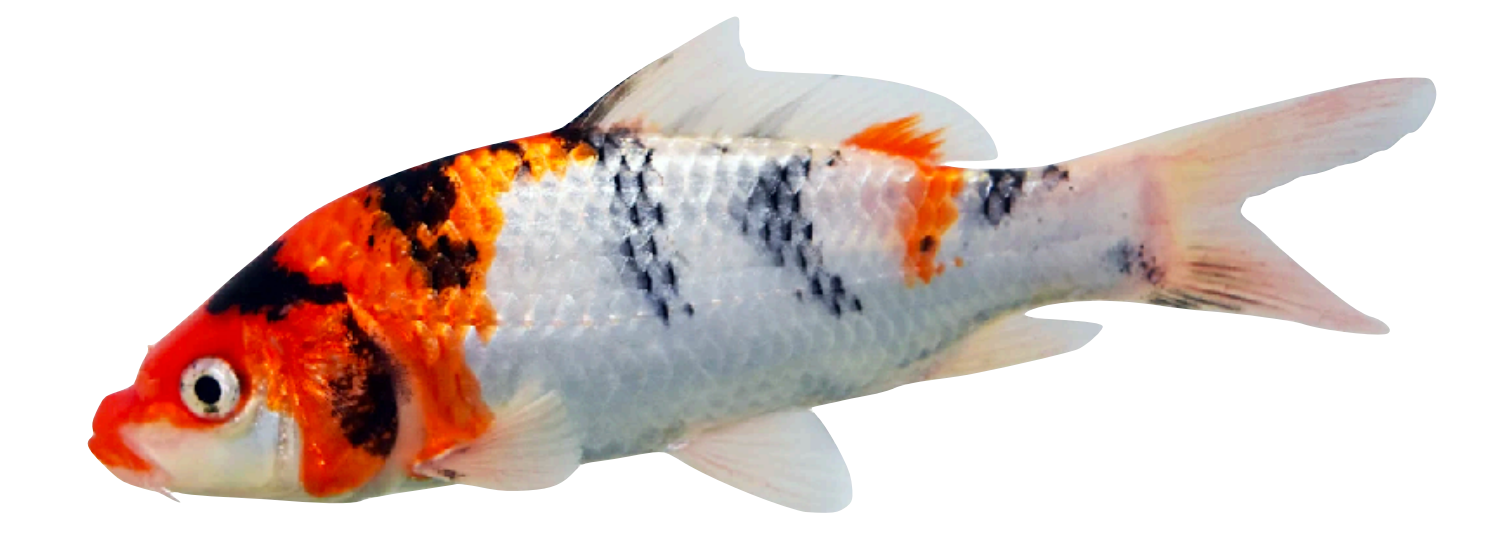

### **We designed and began building Koi Pond.**

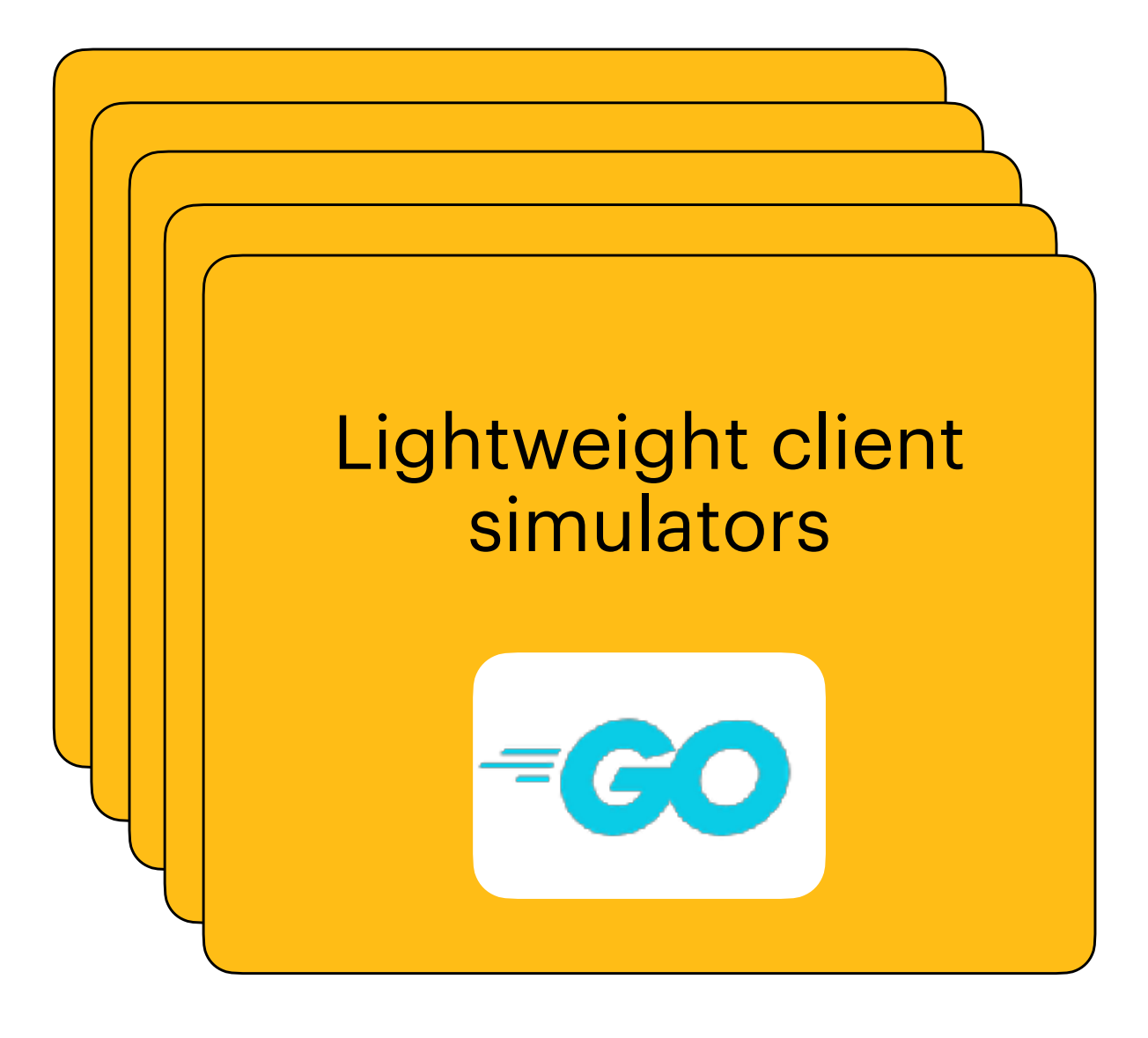

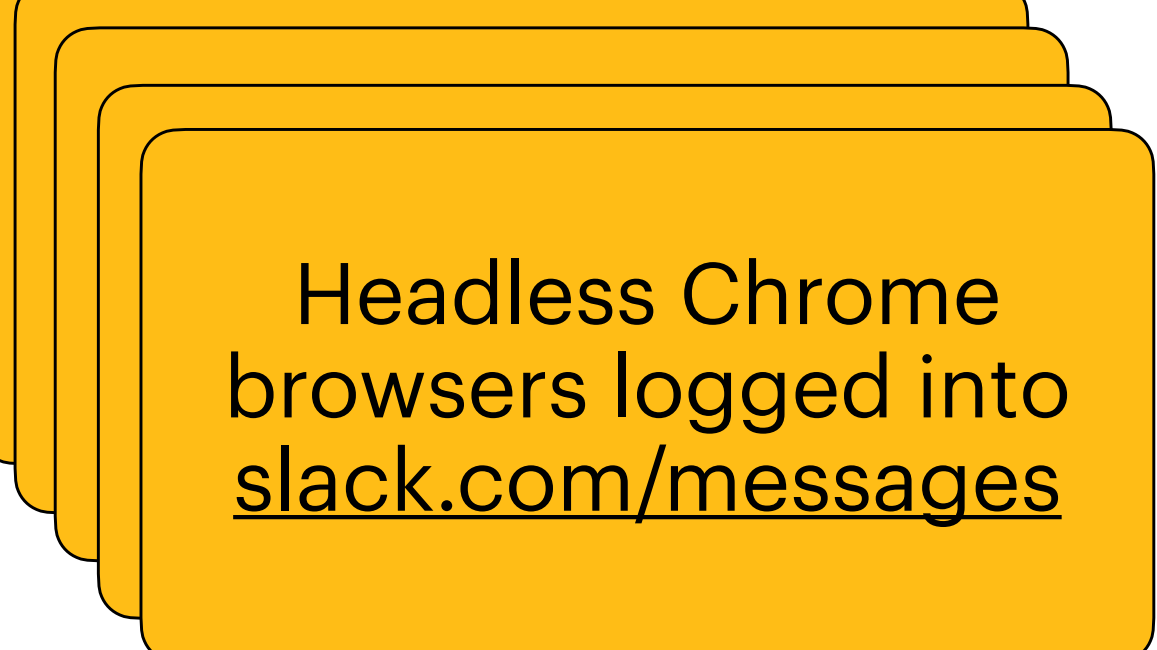

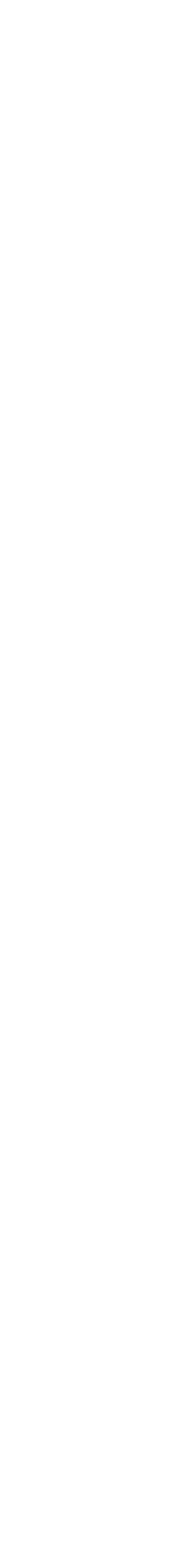

- **• A** *koi* **is a Slack client simulation (a single Go routine).**
- **• A** *school* **is a collection of koi (a single Go program).**
- **• The** *keeper* **manages the schools and keeps track of the overall load test state and parameters.**

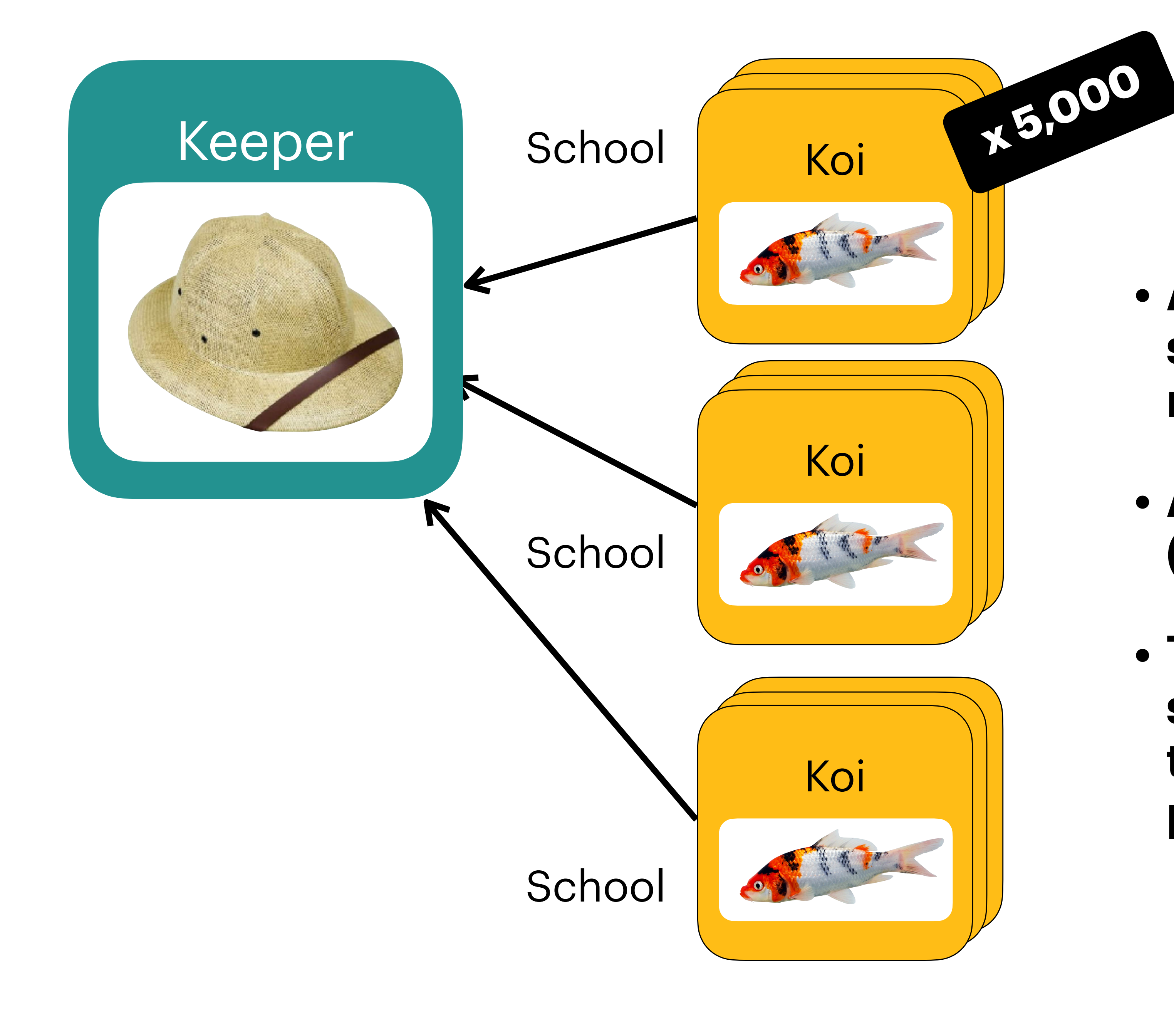

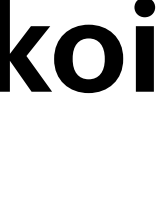

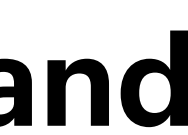

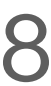

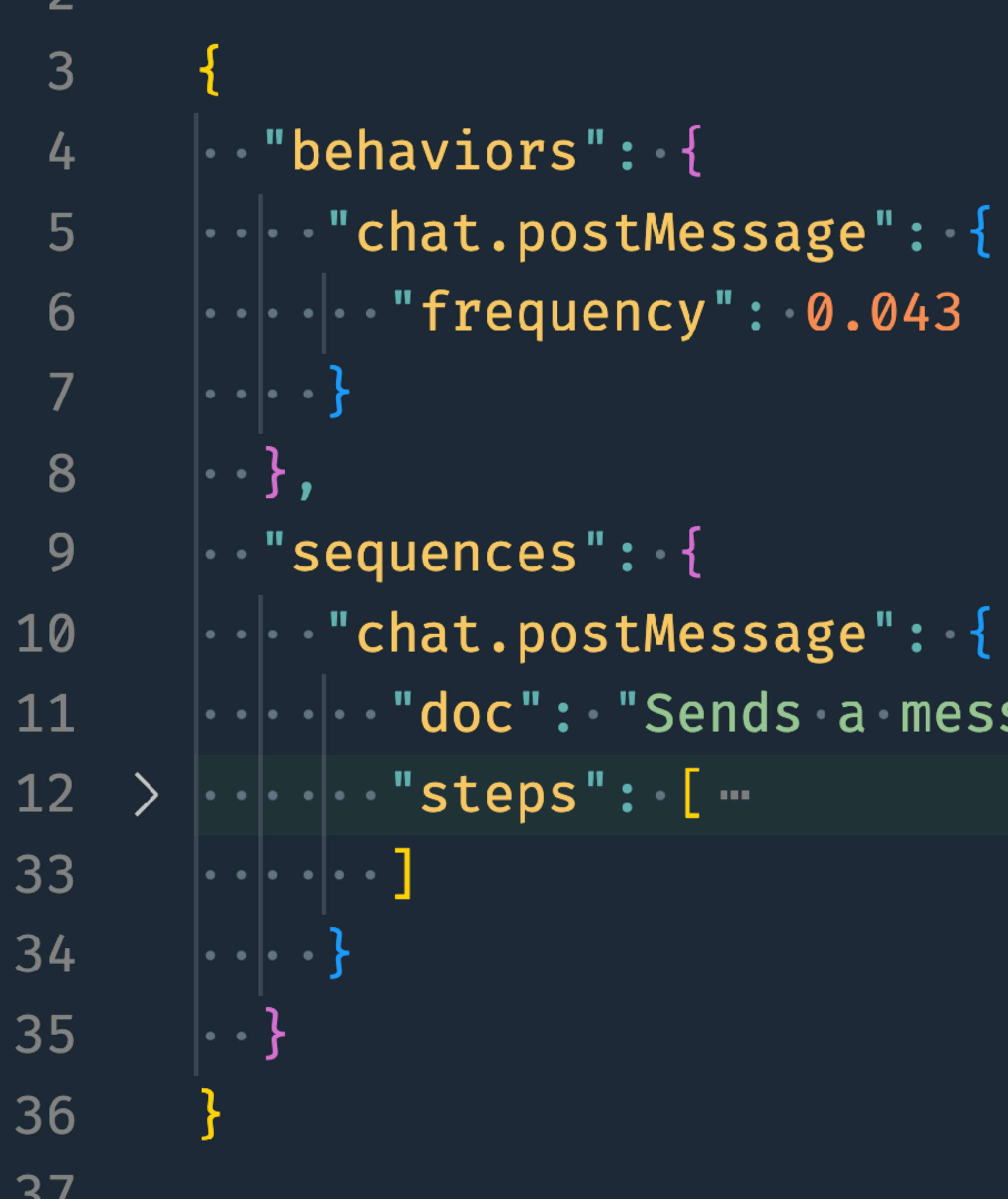

# $\left|\cdot\cdot\right|\cdot$  "doc": "Sends a message to a random channel.",

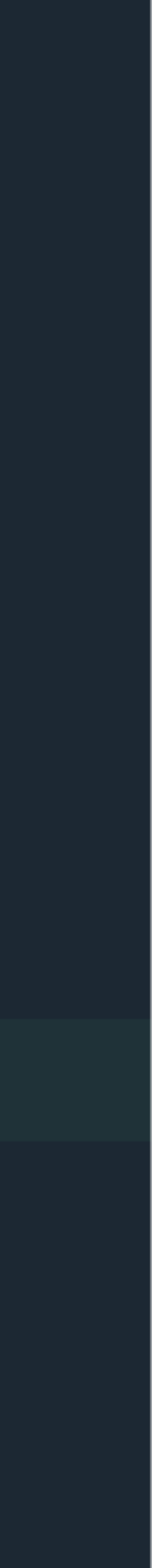

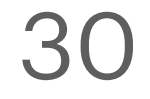

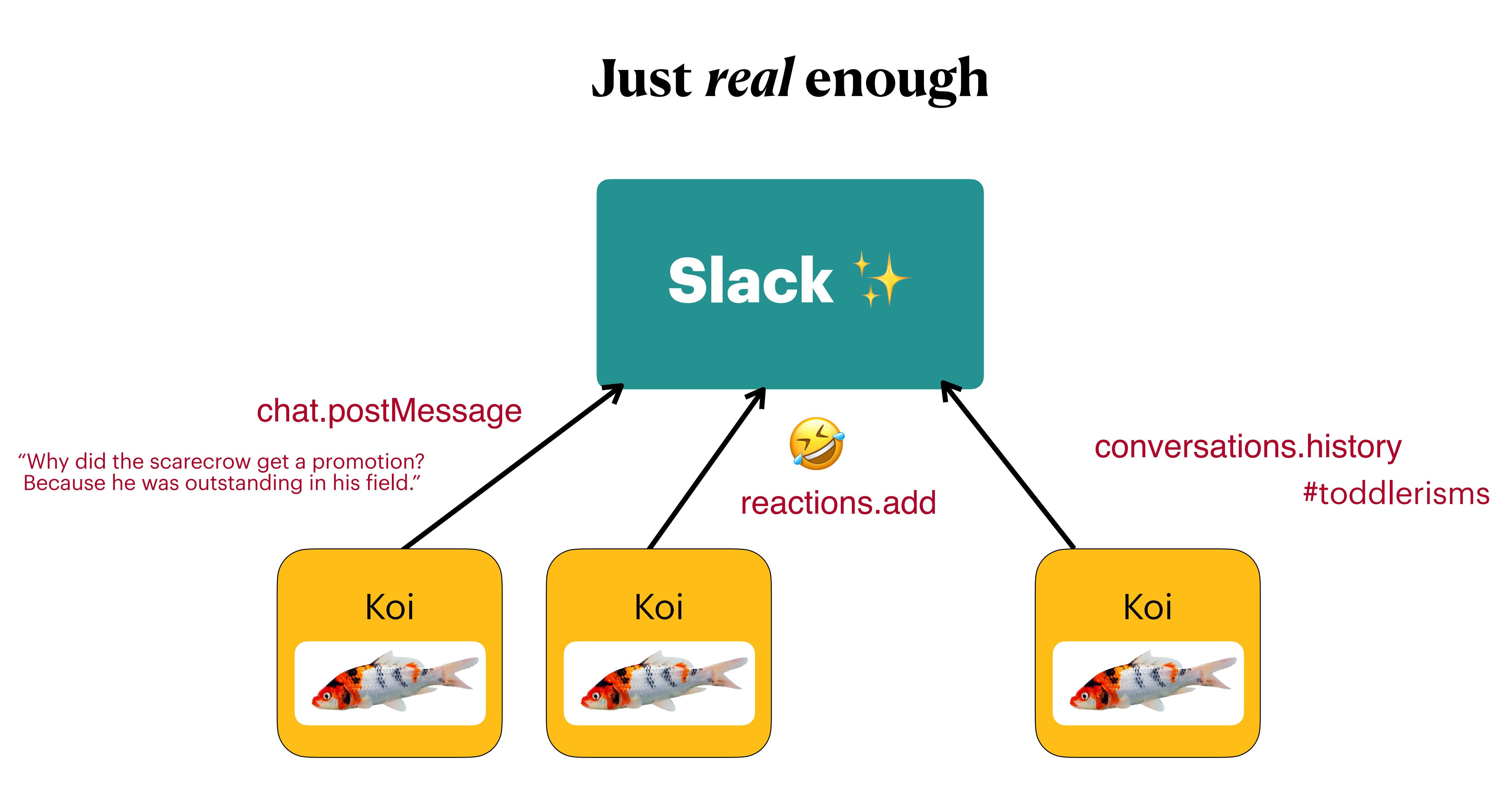

### $\{..\}$  default-config.json M  $\times$ config  $>$   $\{\cdot\cdot\}$  default-config.json  $> \dots$  $\mathbf{1}$  $2$   $>$   $\sqrt{ }$  . "behaviors": { $\begin{array}{|c|c|c|c|c|}\n\hline\n\text{ } & \text{ } & \text{ } & \text{ } \\
\hline\n\text{ } & \text{ } & \text{ } & \text{ } \\
\hline\n\end{array}$ 3497  $3498$  >  $\cdot$  "sequences": { ...  $4628$  ...  $4629$  >  $\cdot$  "weights": {  $\cdot$  $\begin{array}{|c|c|c|}\n\hline\n\text{ } & \text{ } \text{ } & \text{ } \text{ } & \text{ } \end{array}$ 4640  $4641\frac{2}{3}$  >  $\cdot$  "clients":  $\cdot$  { ...  $\vert \cdot \vert \cdot \vert$ 4646 -------

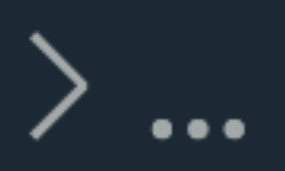

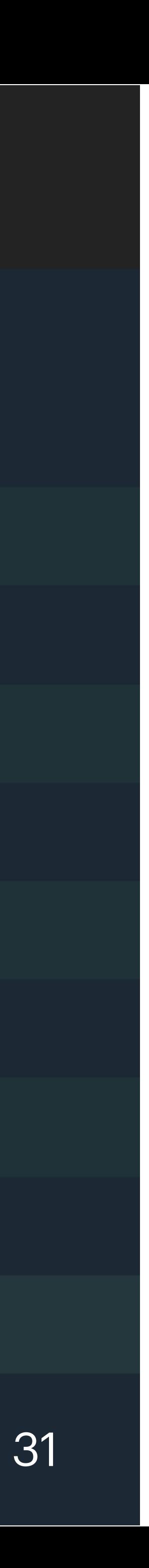

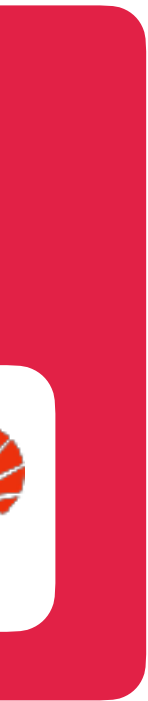

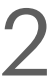

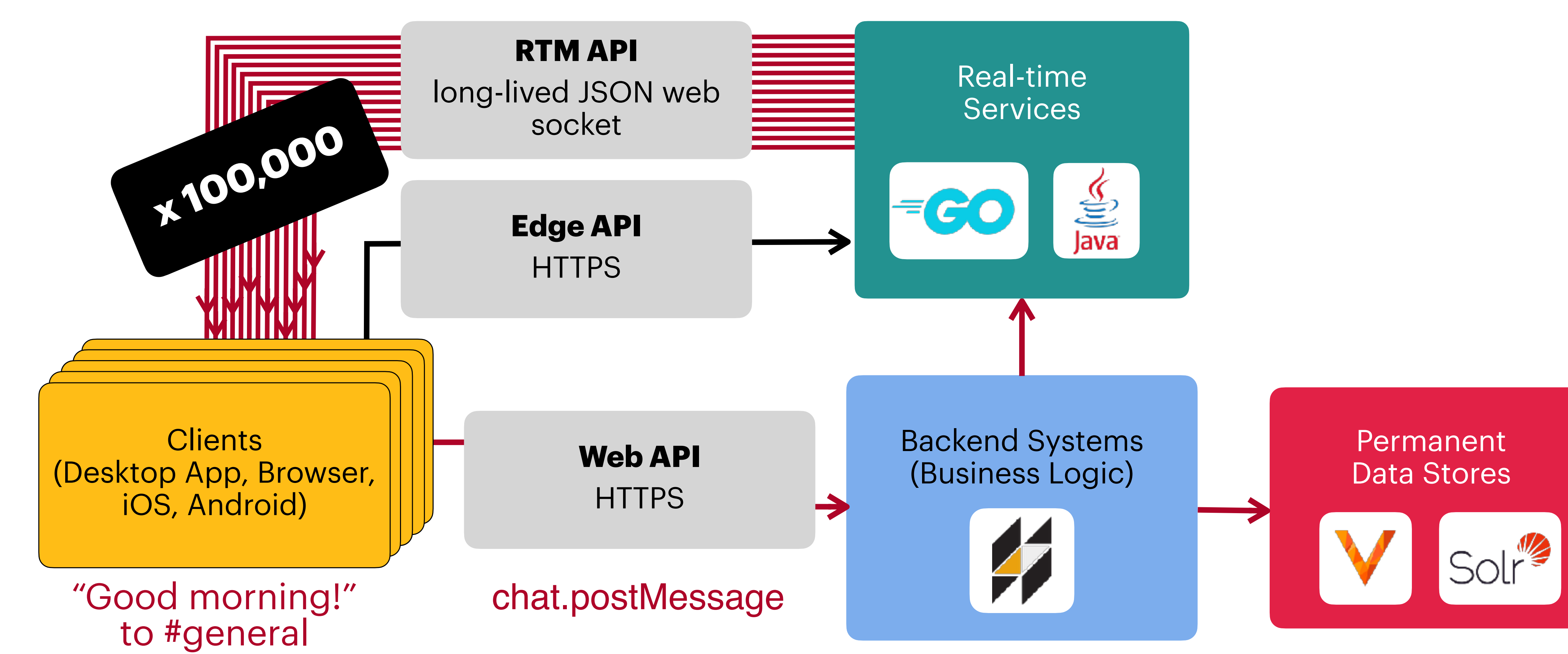

### **1. Massive fan-out**

### **2. Event floods**

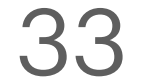

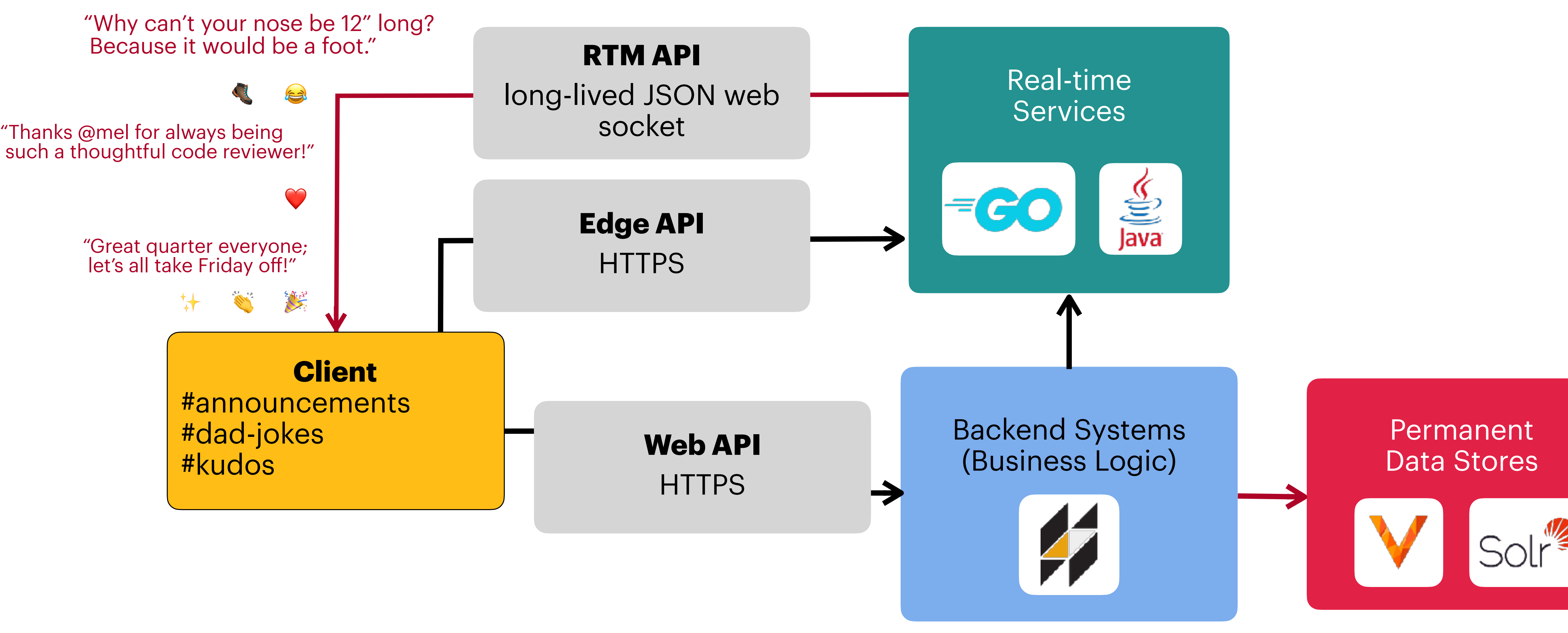

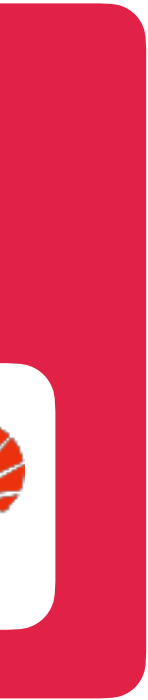

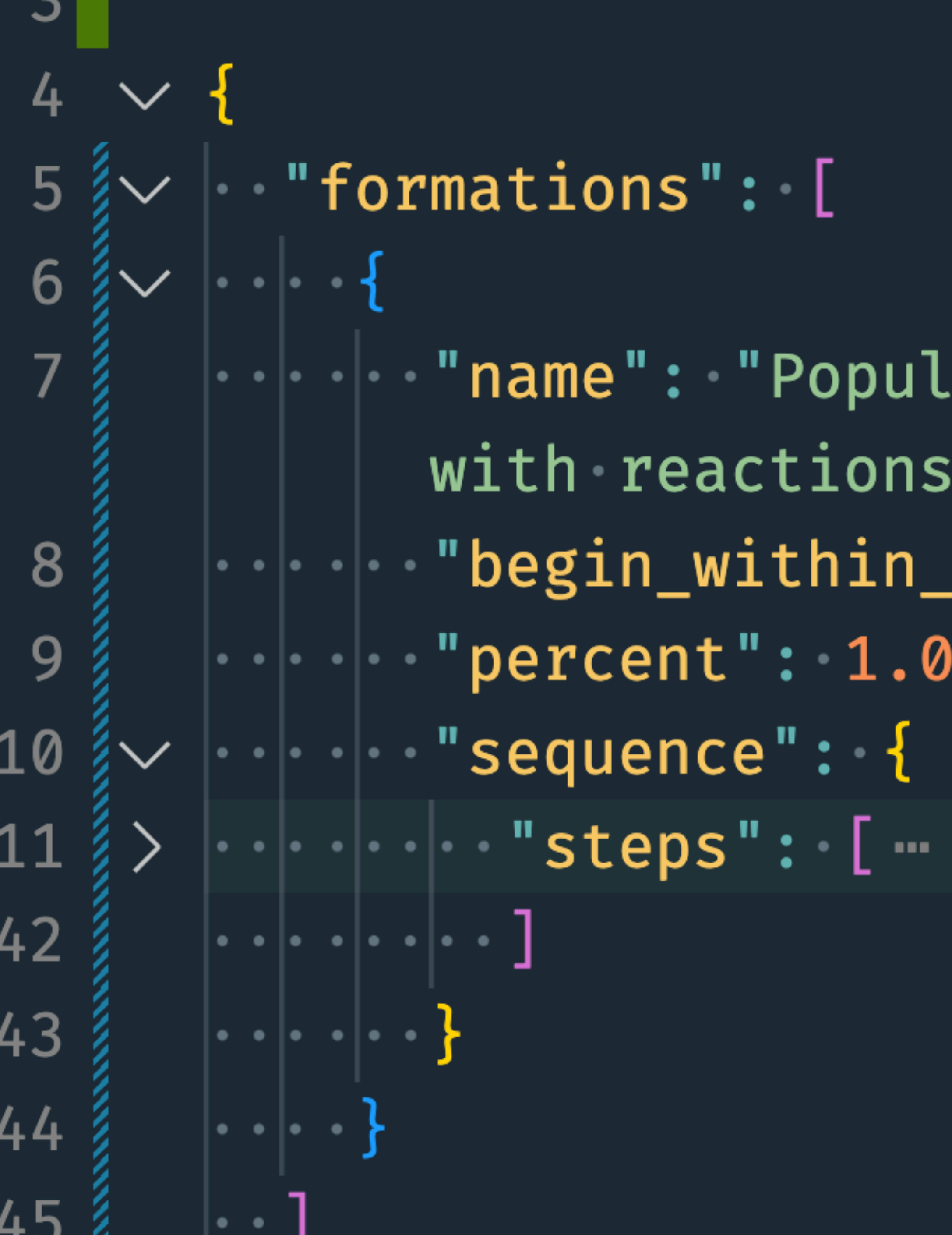

### ate announcement channel· m ,  $secs$ ": 30,

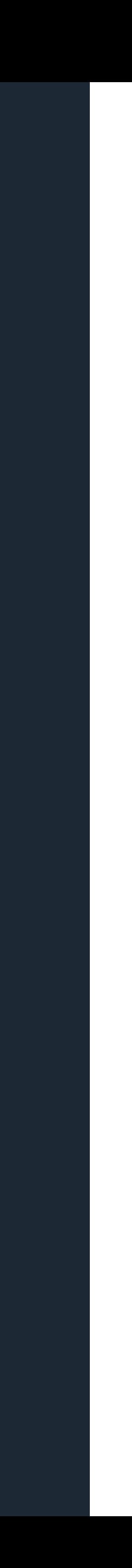

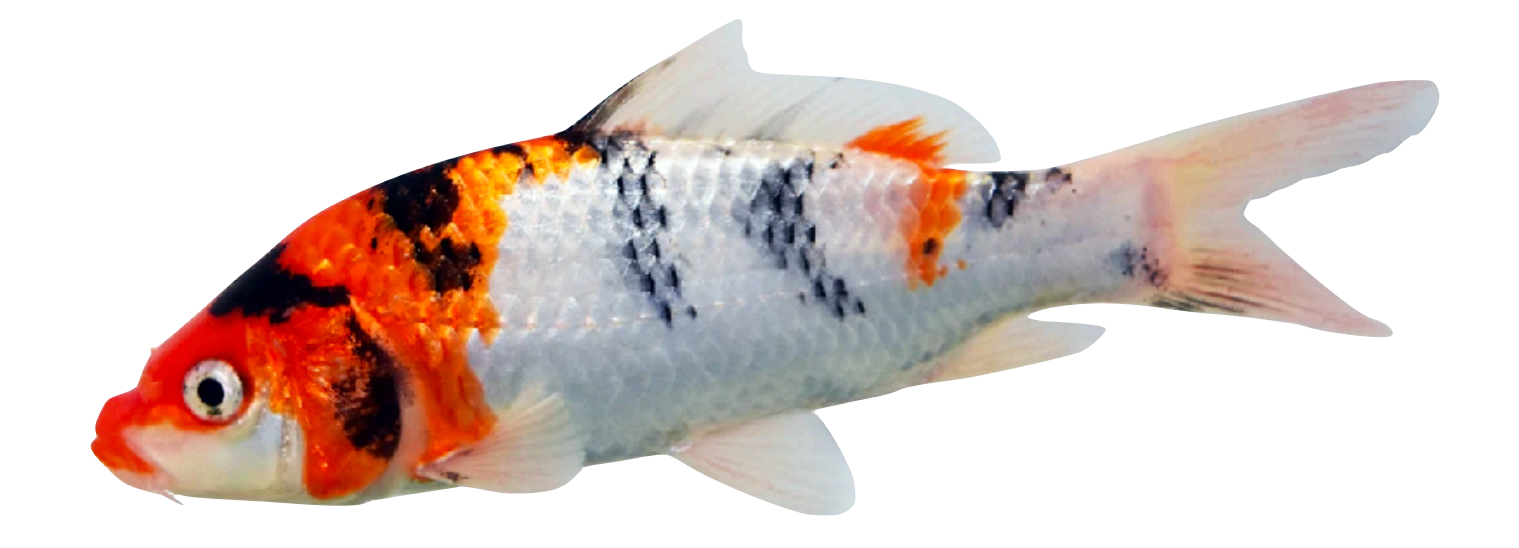

### **How about a live demo?**

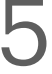

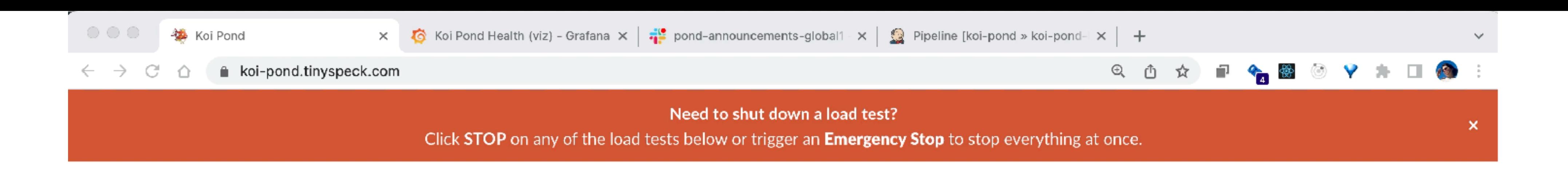

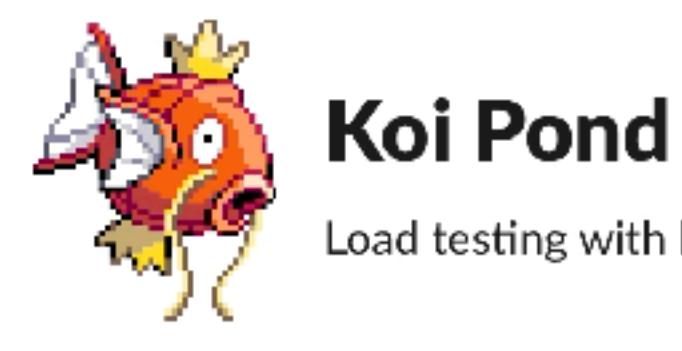

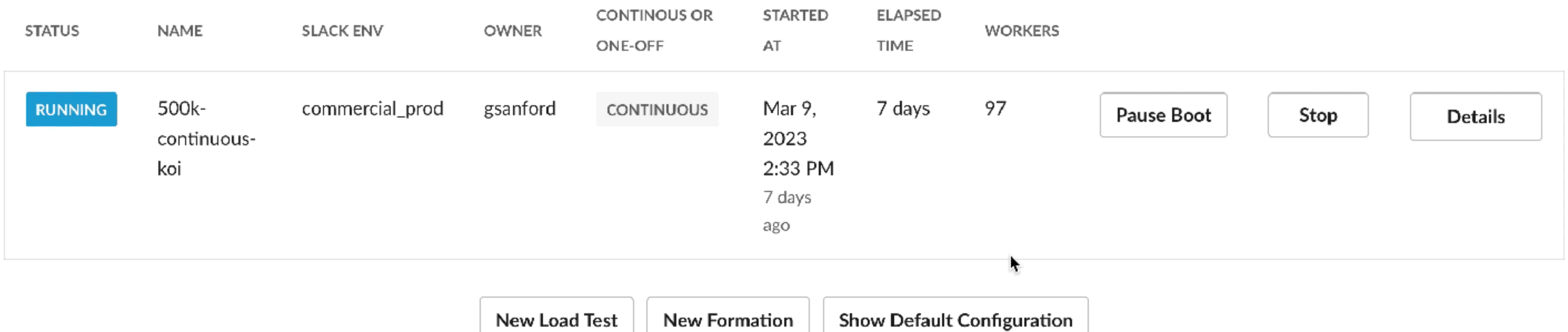

### **Useful Links**

- · Main Grafana Dashboard
- API traffic on loadtest nest
- Koi Boi Industries Grafana Dashboard
- Koi Boi Industries (Mission Control)
- Emergency Stop
- Deploy Health Dashboard
- Load test isolation architecture diagram
- Build pipelines

Load testing with lightweight Slack client simulators

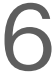

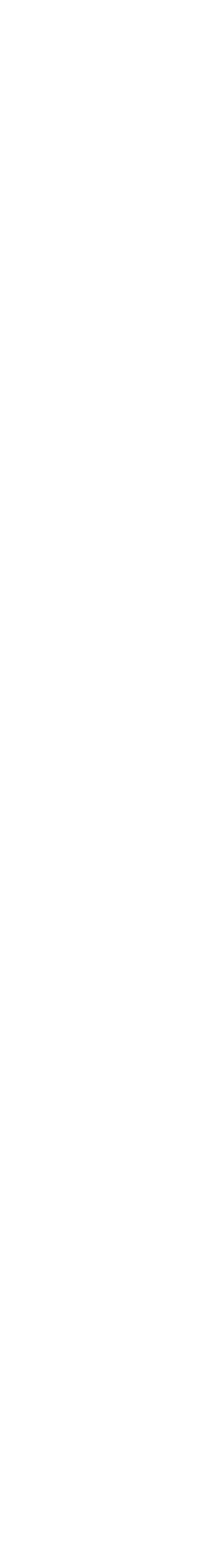

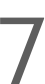

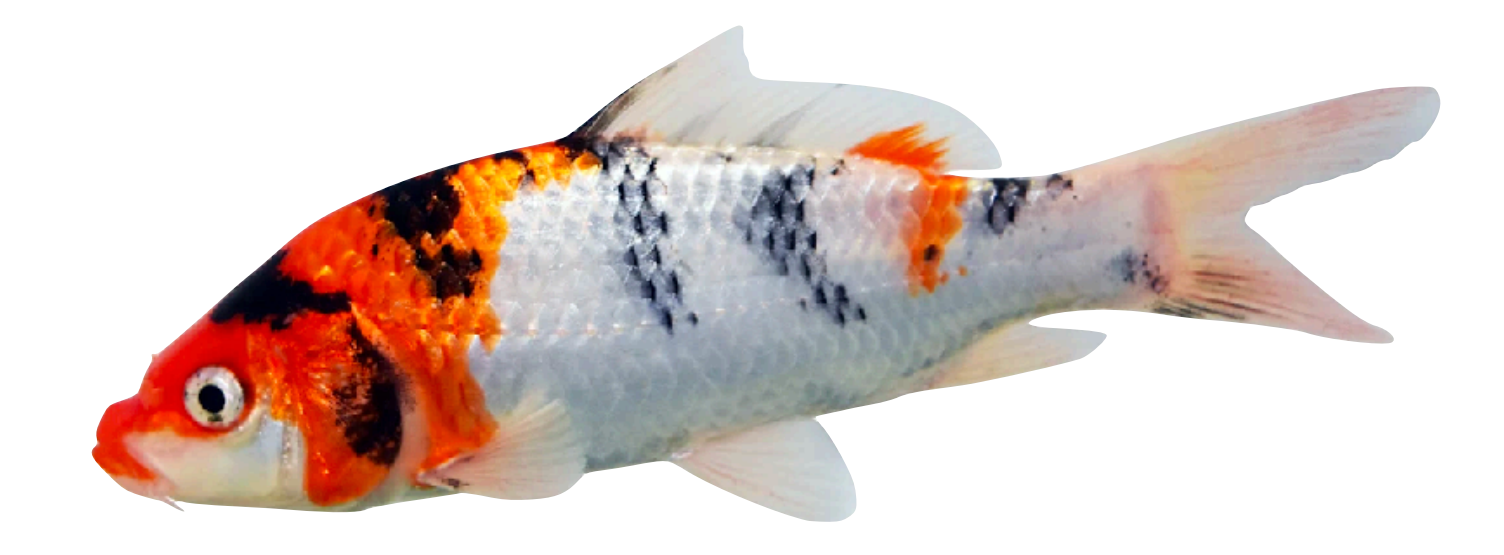

### **Were we successful?**

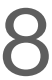

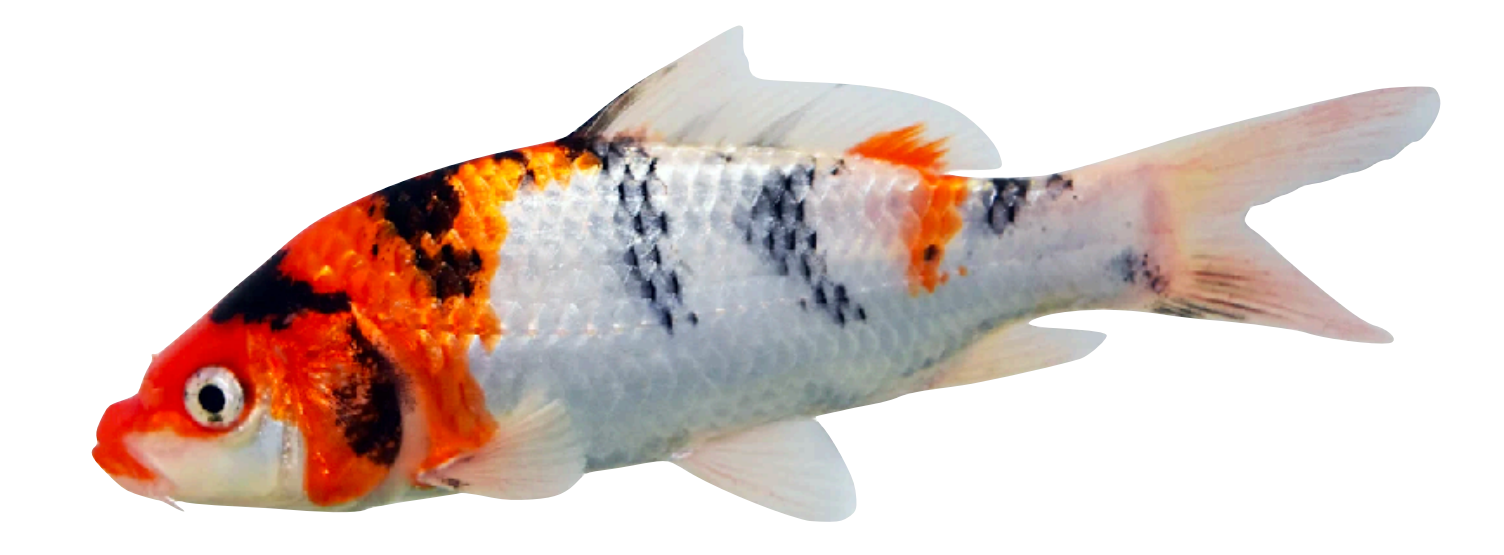

## **Were we successful?**

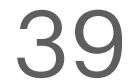

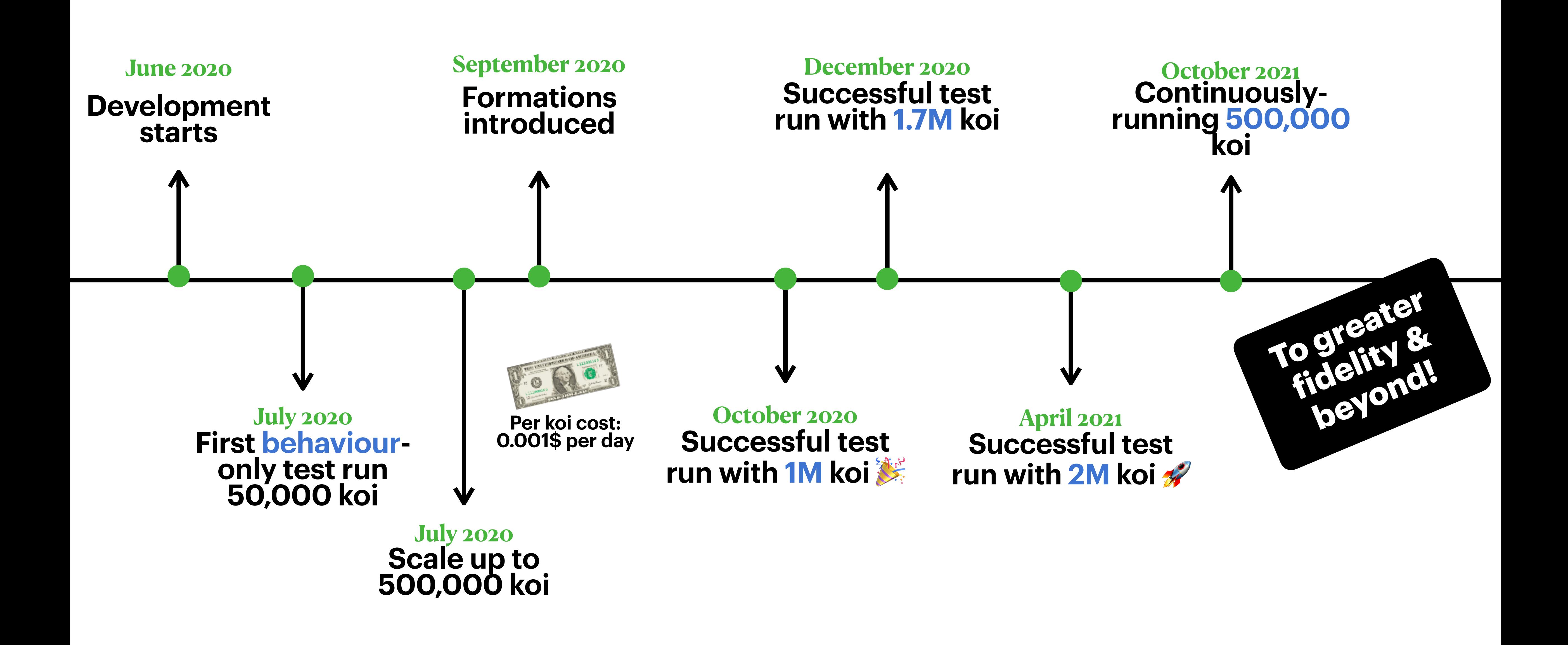

### **\*timeline not to scale**

### Merci

### You can find me most places on the internet as **@gcmaude**

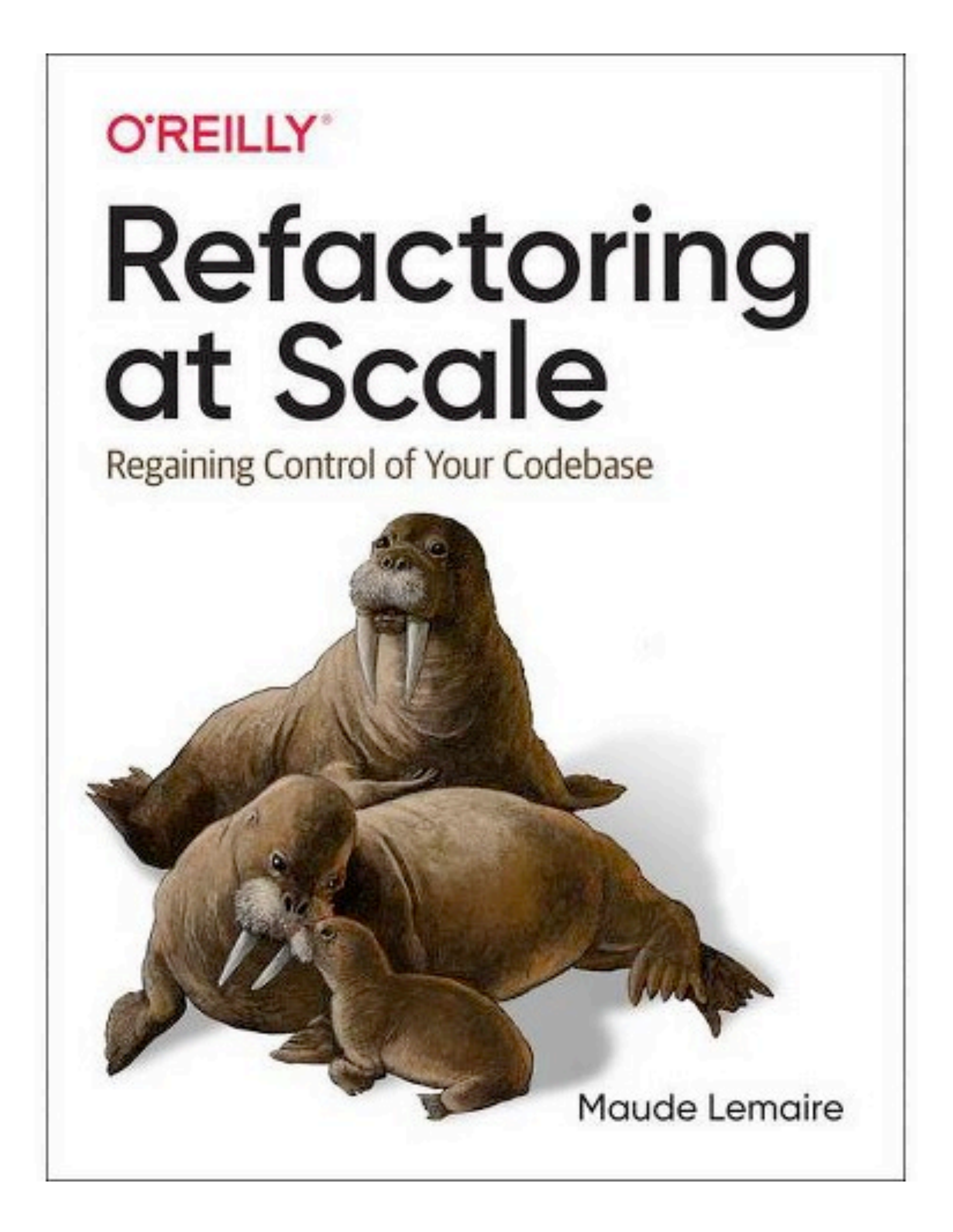

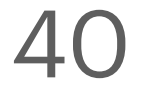